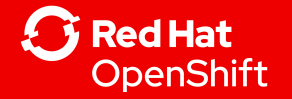

1

# Hosted Control Planes

### Patrick Ladd <pladd@redhat.com> NYRHUG February 2024

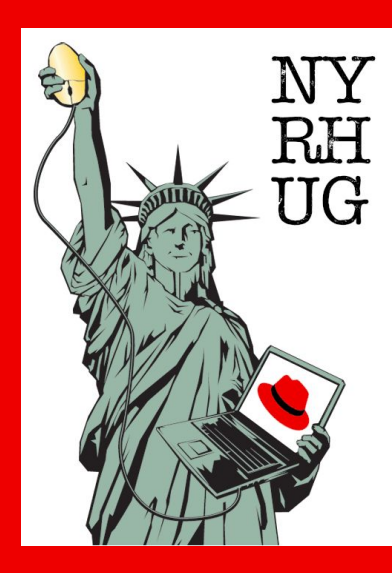

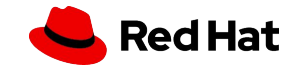

# The Big Picture

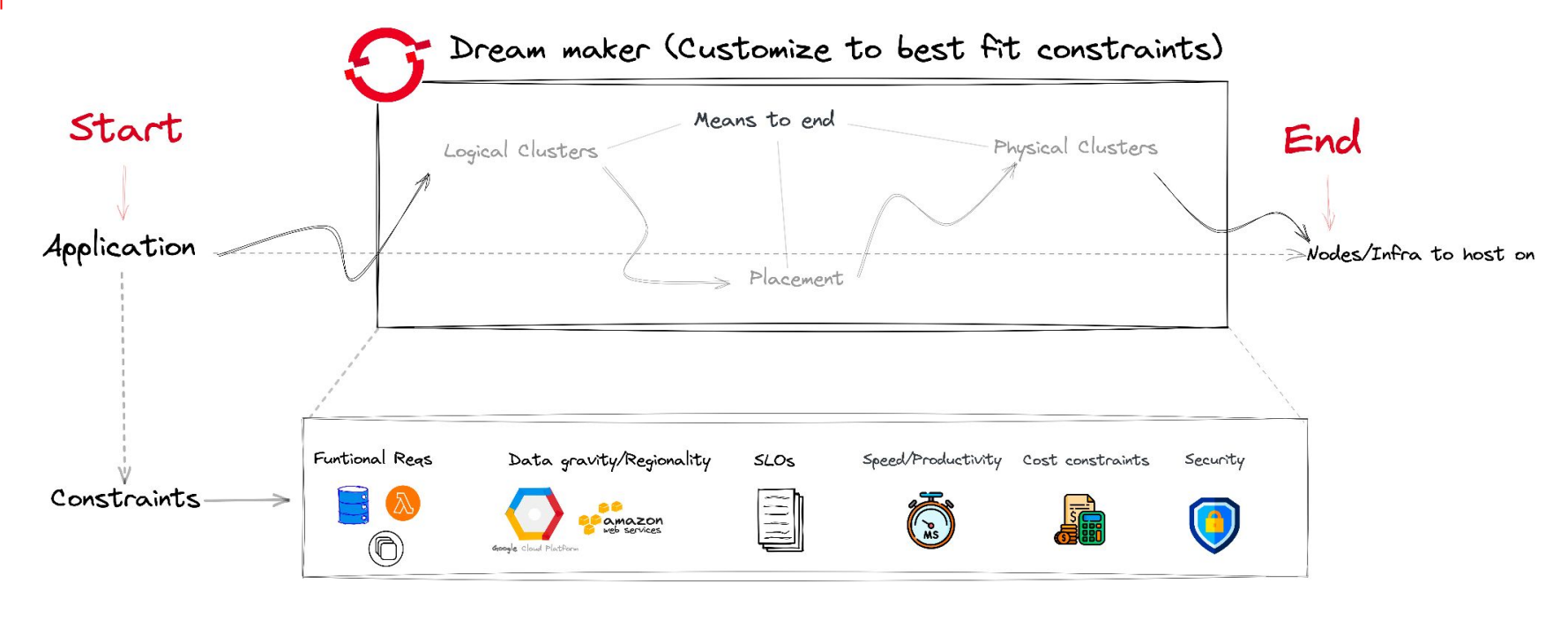

Users expect applications and Companies desire more efficient Companies Must comply with -Developers expect to deploy code services to be available 24/7 use of cloud resources Security standards / Regulations multiple times a day with no dountime

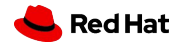

# The Big Picture - Why Muli-cluster

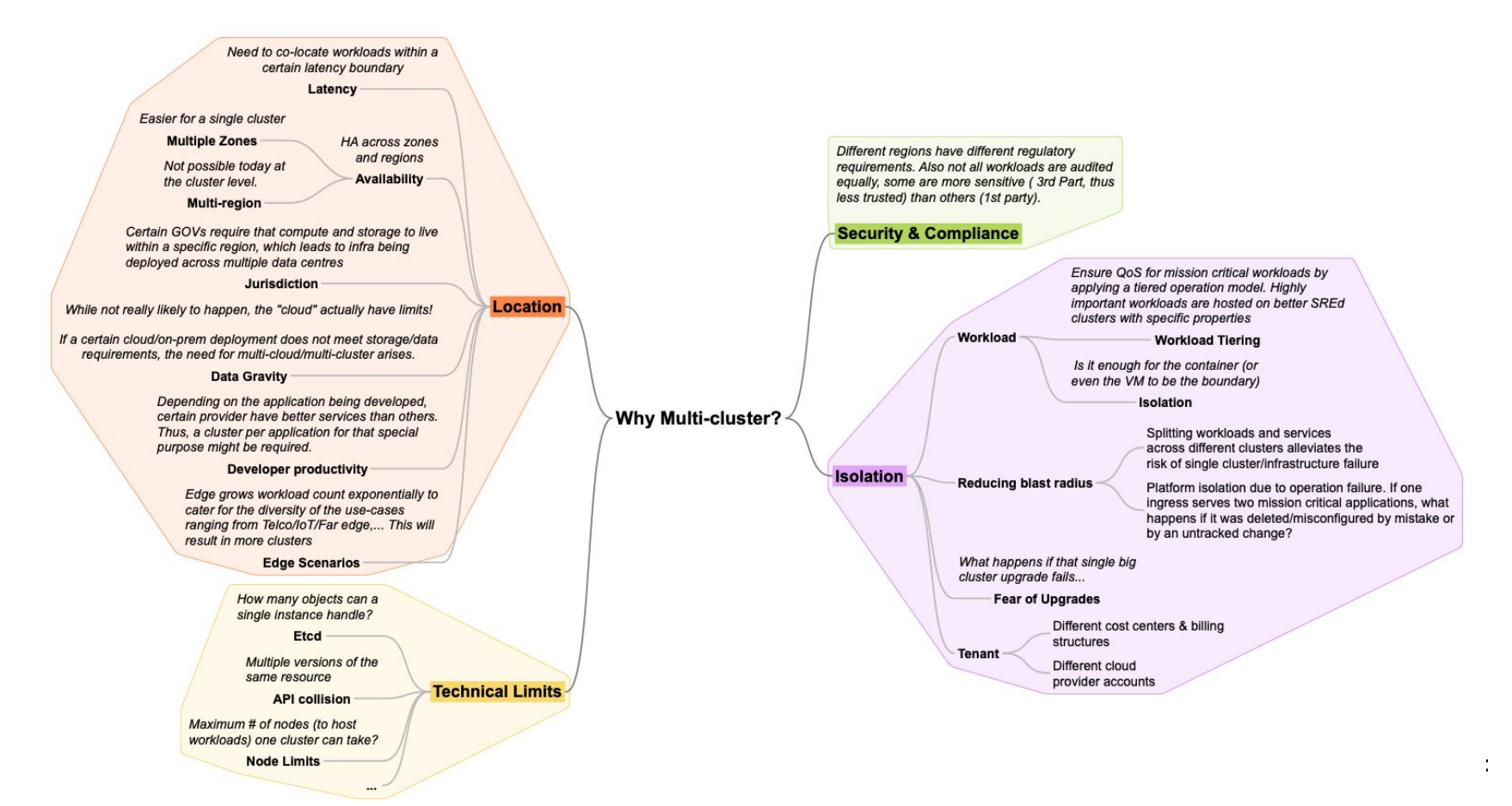

## The Big Picture - Dream Maker (aka OpenShift) Tech Stack

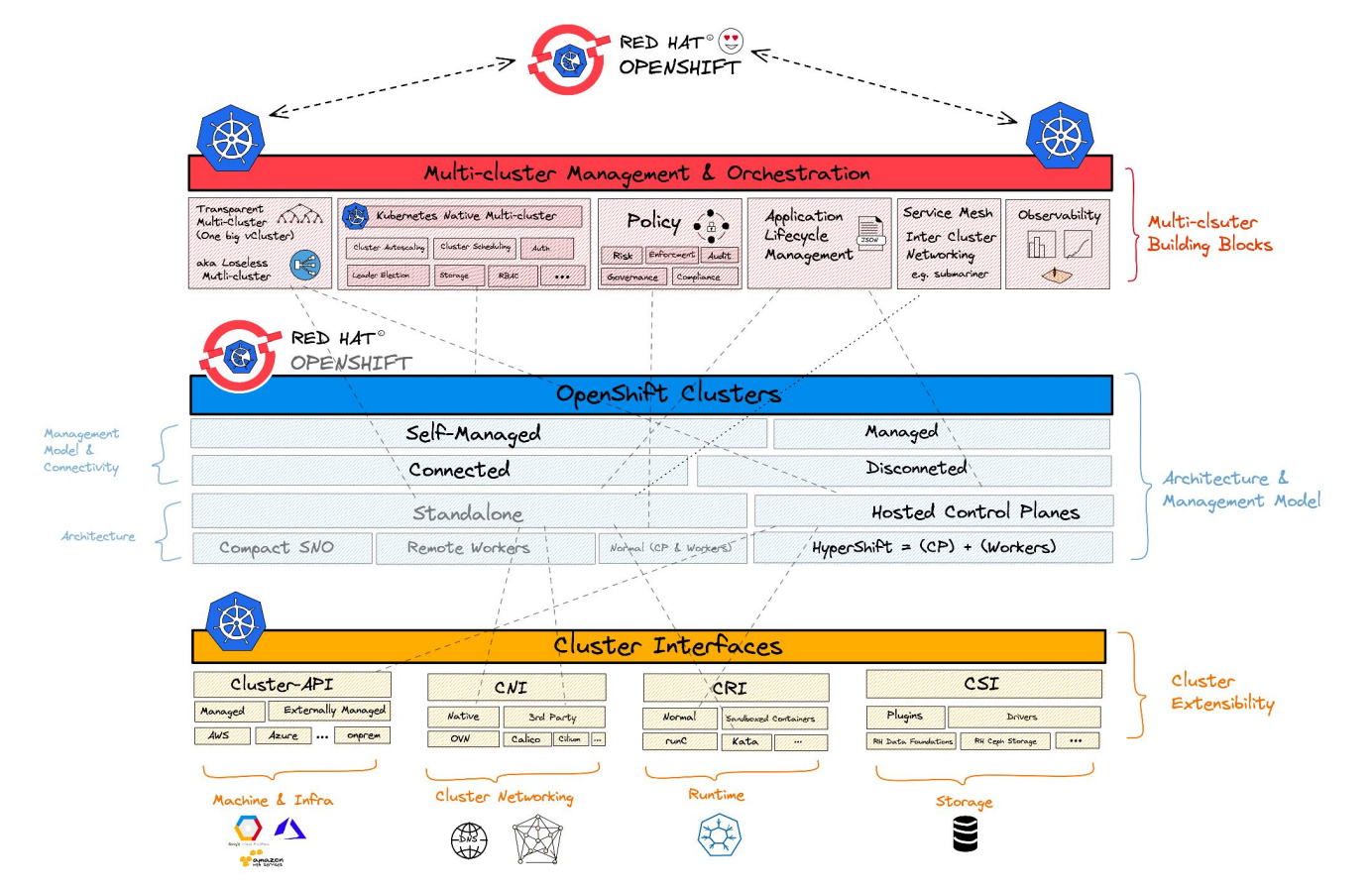

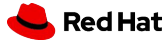

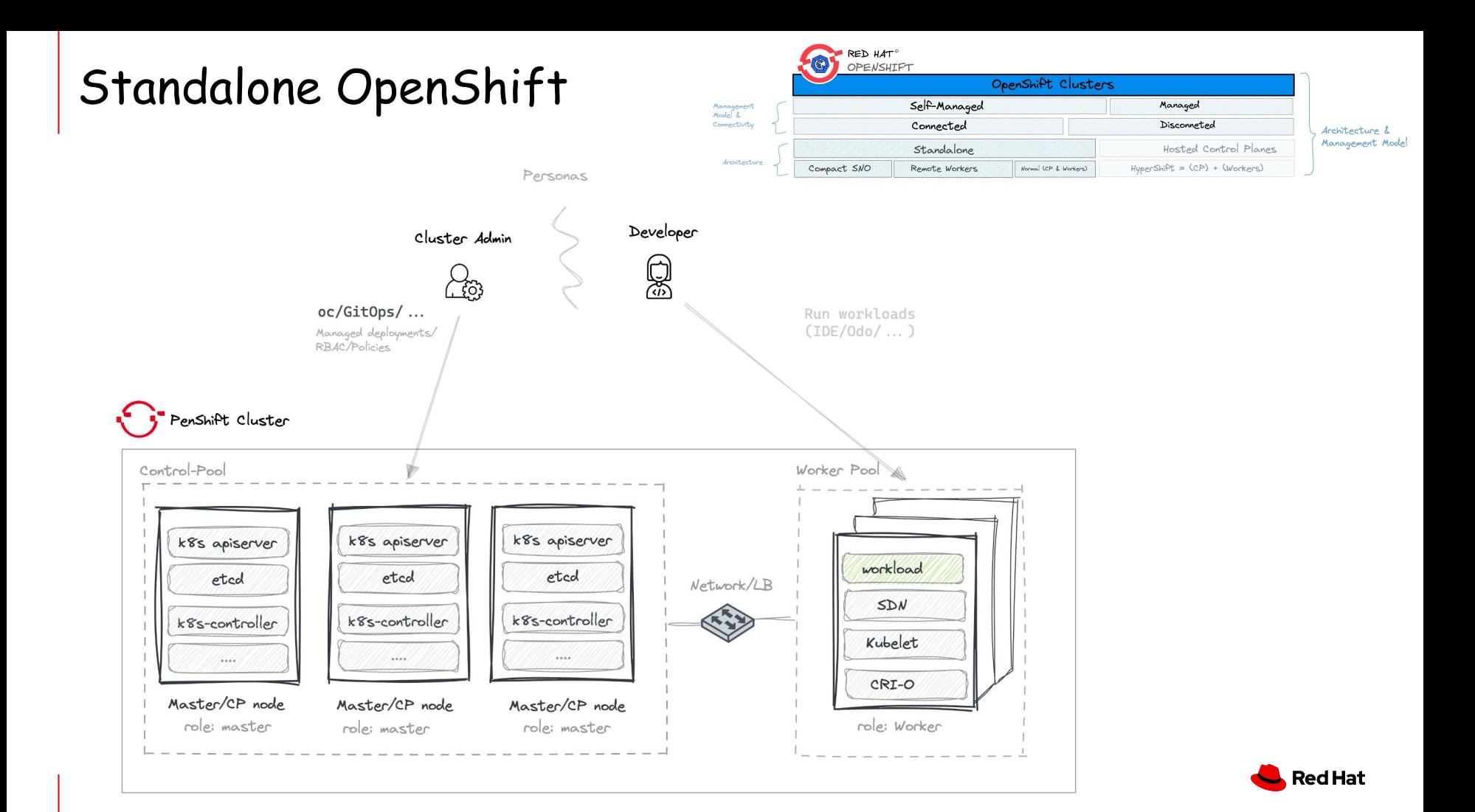

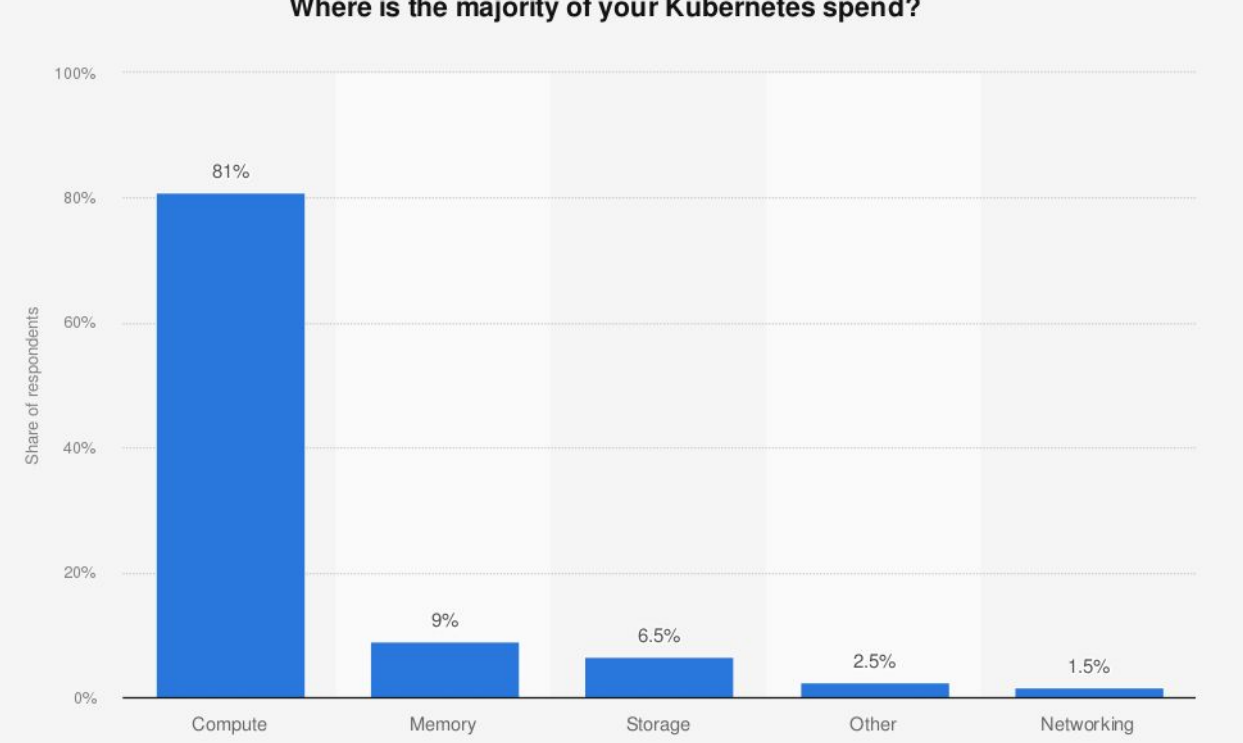

#### Where is the majority of your Kubernetes spend?

#### Source

CNCF © Statista 2023 Worldwide; April and May 2021; 178 respondents; Cloud native community\*

Additional Information:

Red Hat

## Short Stories / Use-cases

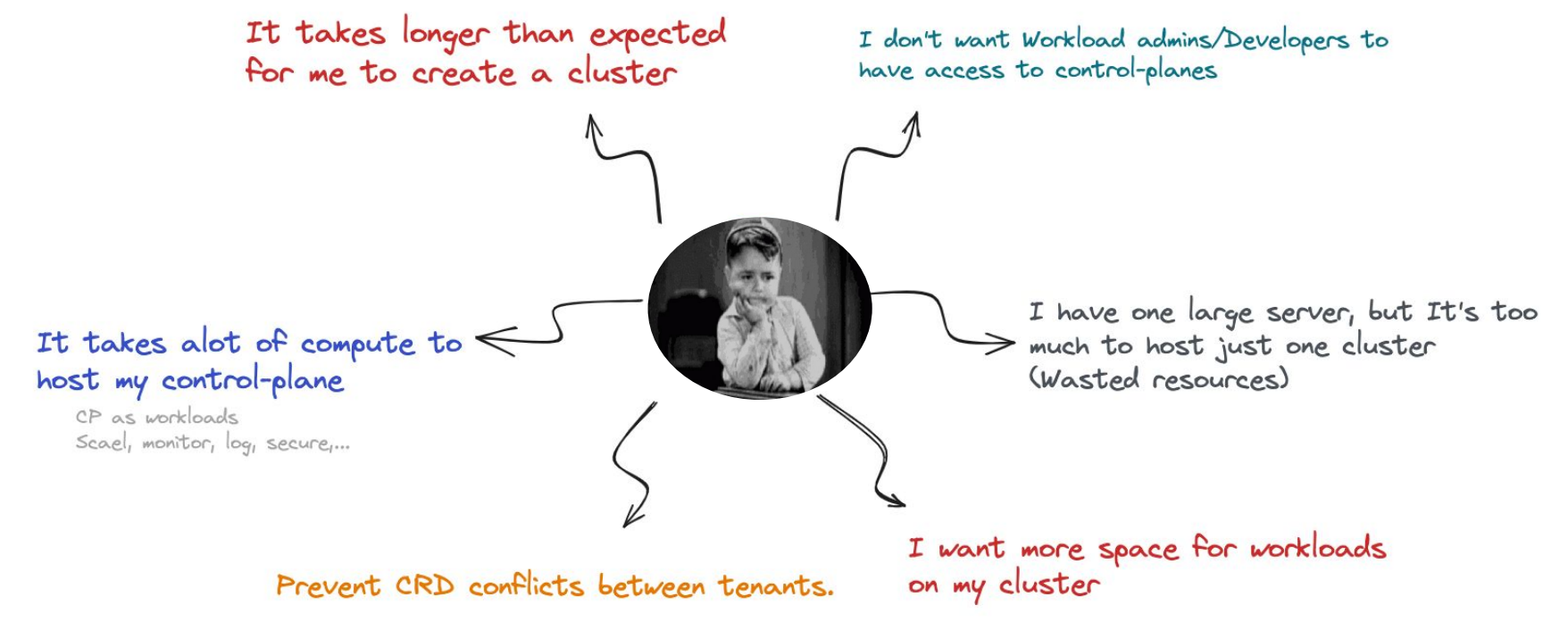

Same operator, different version

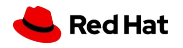

## Short Stories / Use-cases

Percentage (%) of Customers per Theme/Need for HCP

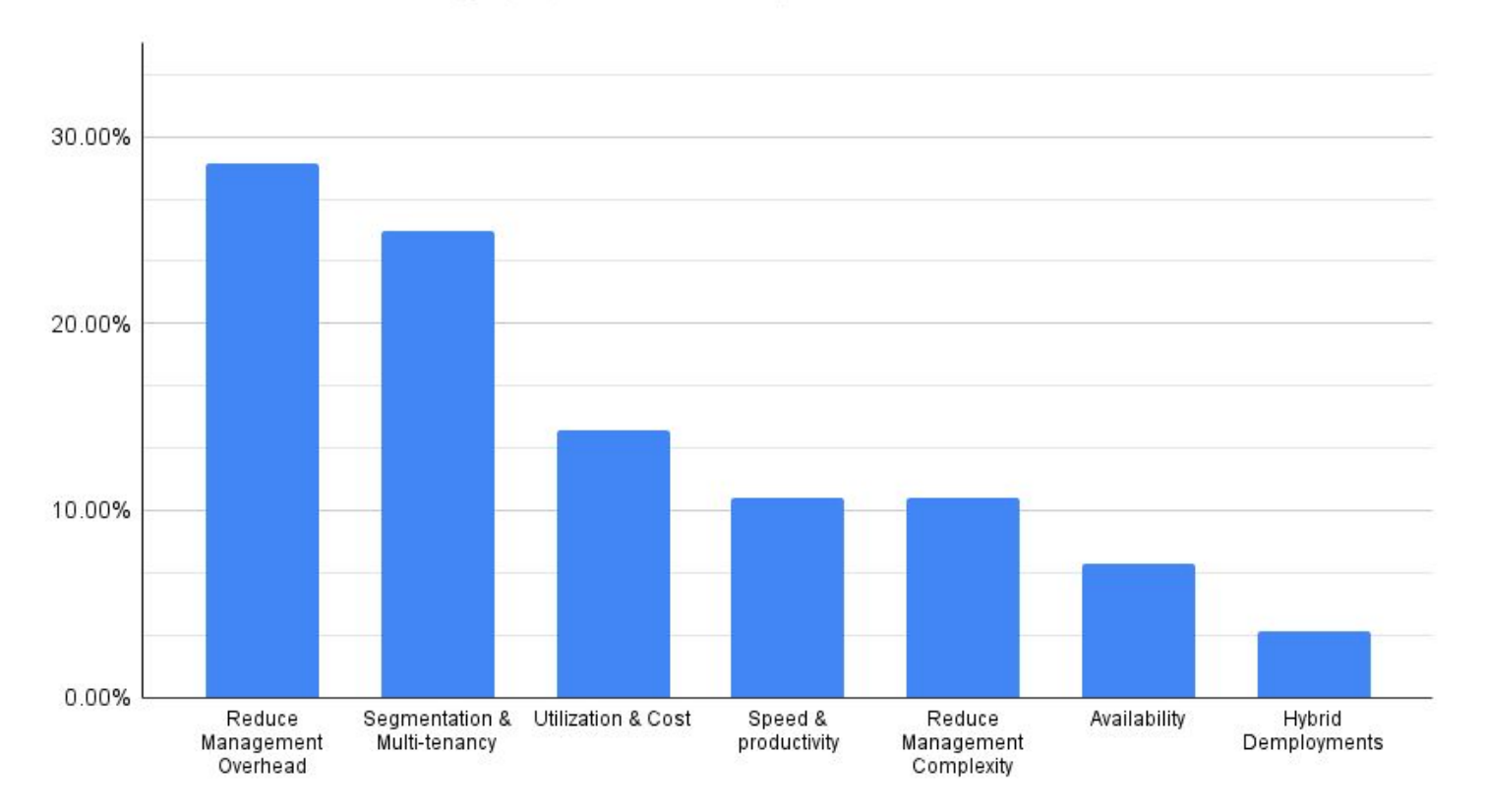

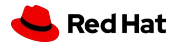

# Hosted Control Planes (HyperShift)

- An **OpenShift** Topology
- **Service for hosting OpenShift control planes** at **scale**
- Solves for **cost** and **time to provision**
- Portable **across clouds**
- Provides **strong separation of concerns** between management and workloads.

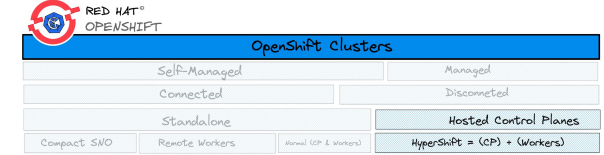

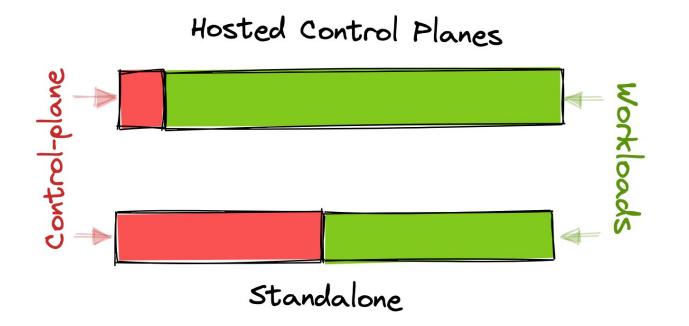

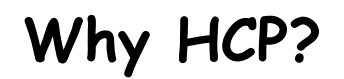

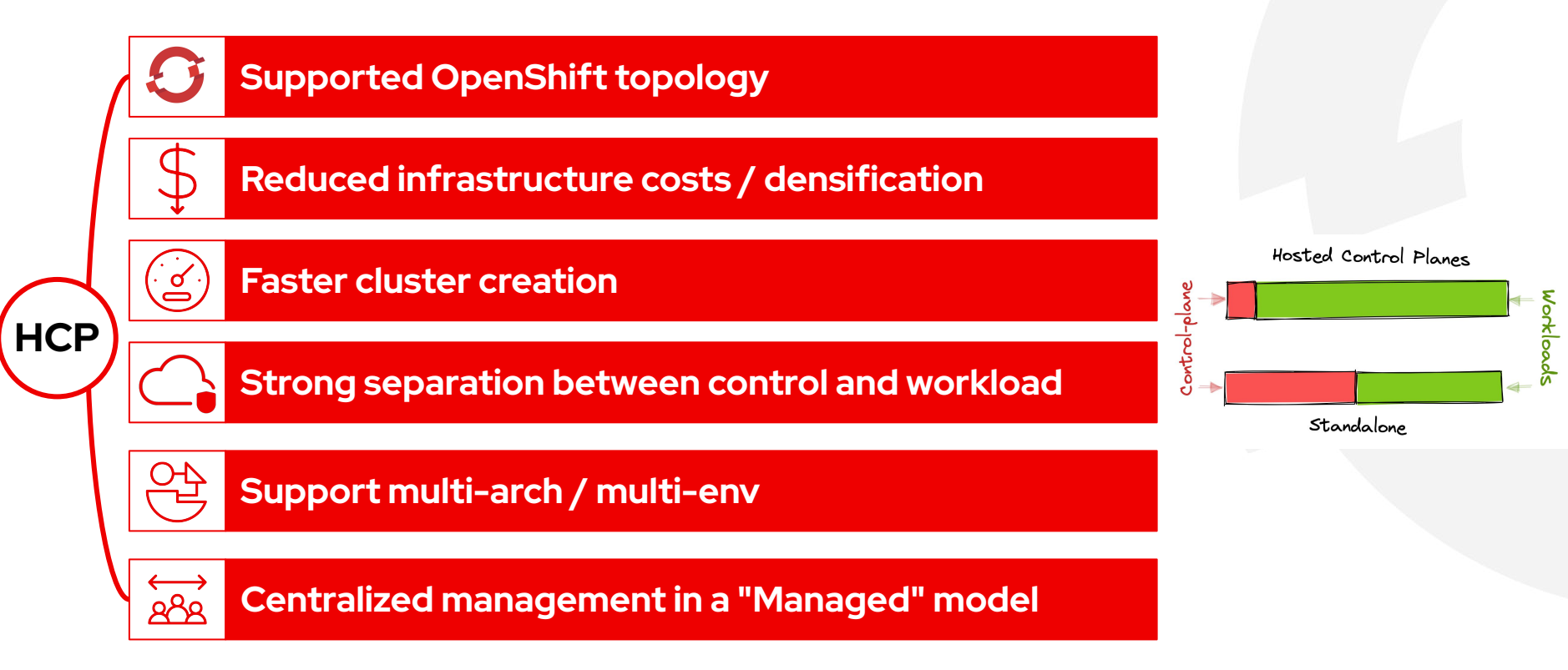

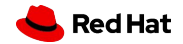

## Cluster Sizes Trending Down, Cluster Count UP!

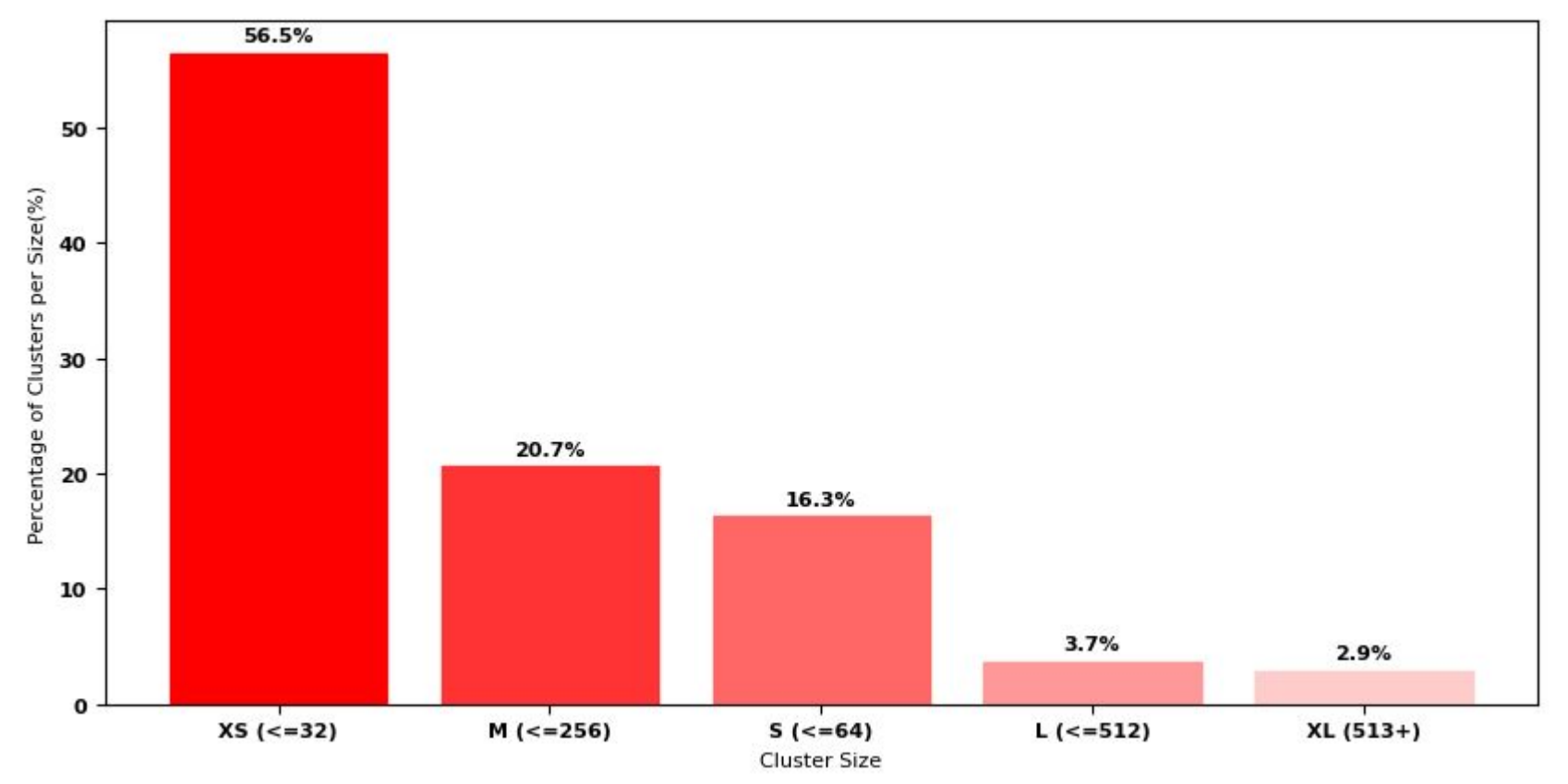

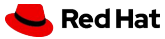

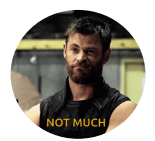

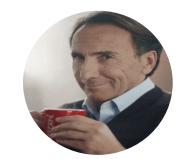

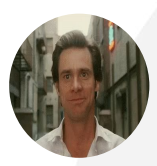

#### **Costs savings with HCP Relative to Cluster Size**

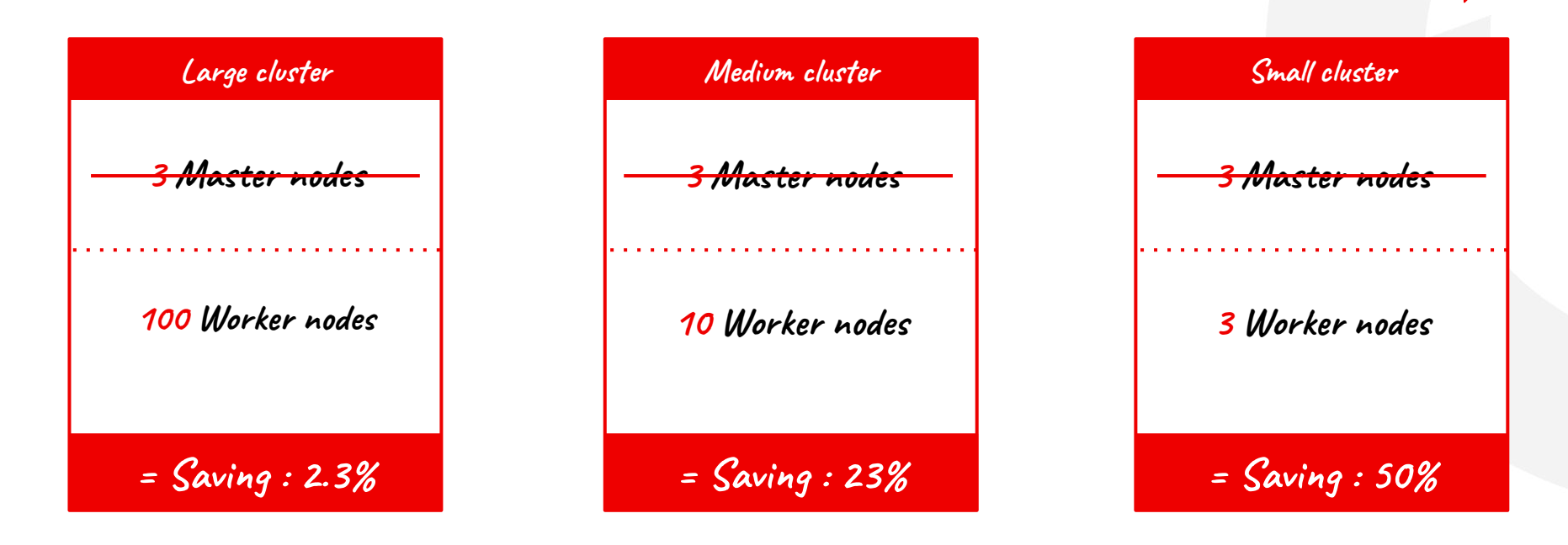

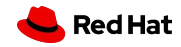

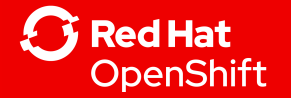

# HCP Architecture & Support

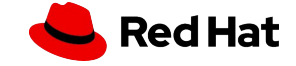

Management cluster

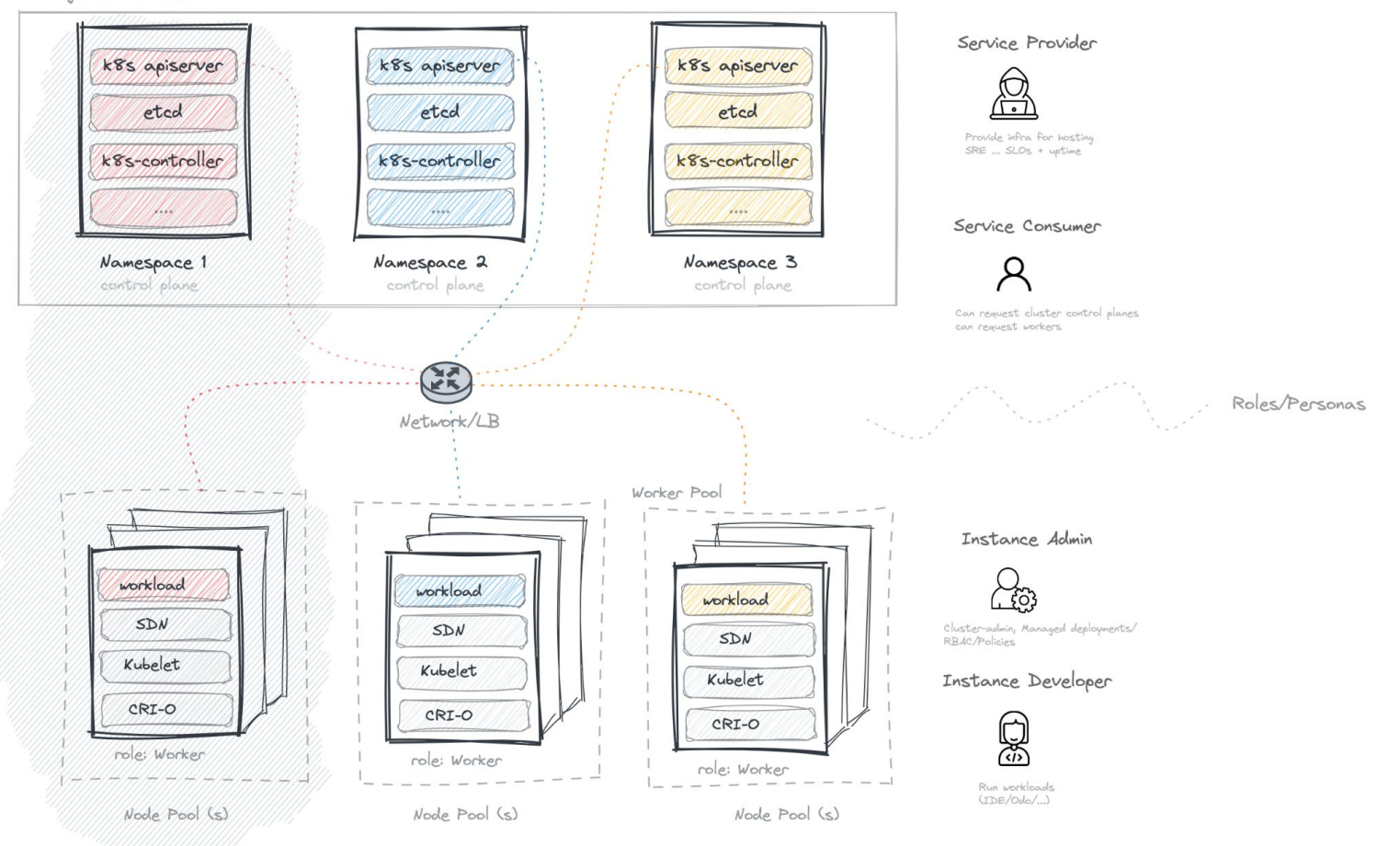

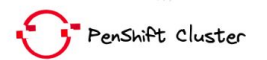

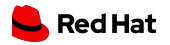

## Standalone Clusters

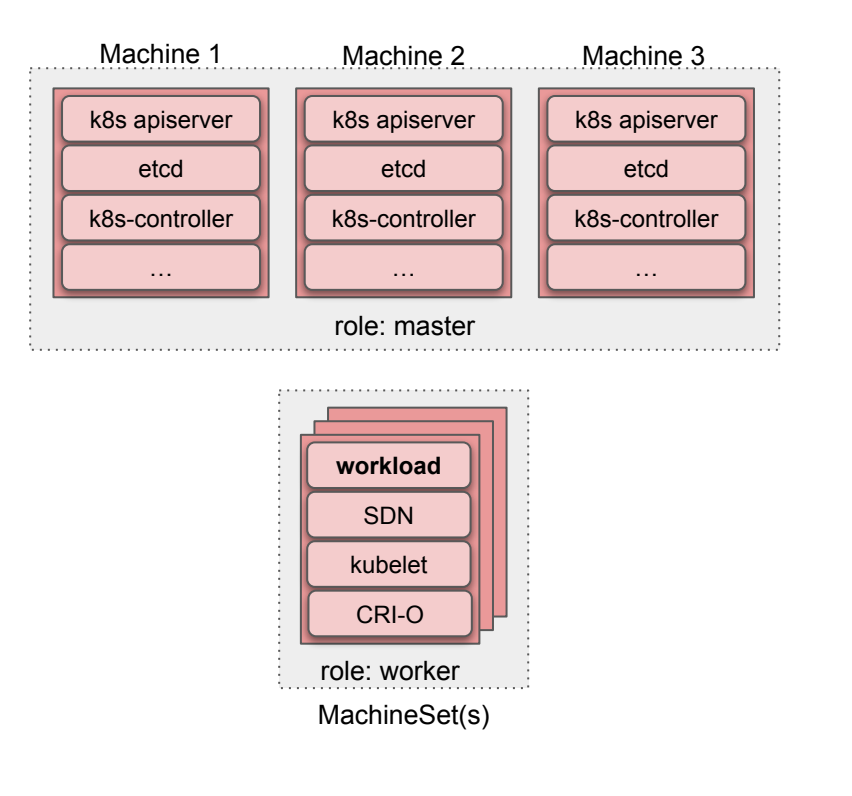

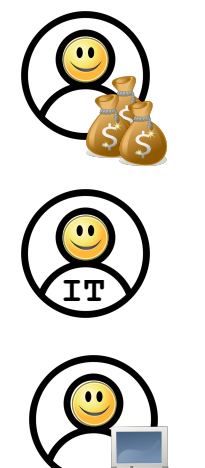

Red Hat

## Standalone Clusters

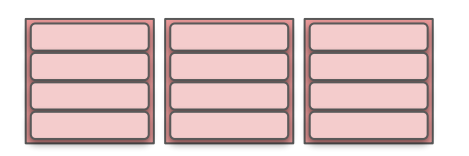

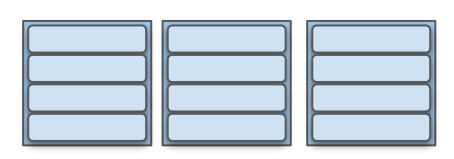

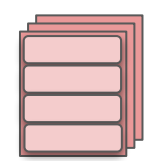

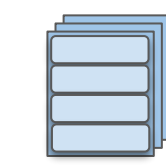

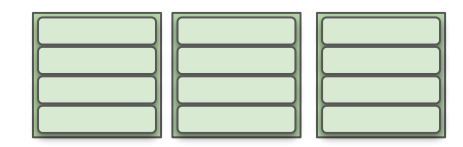

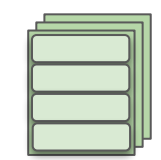

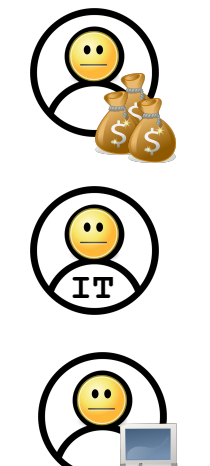

Red Hat

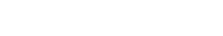

Contributor: Avishay Traeger

## Standalone Clusters

Red Hat

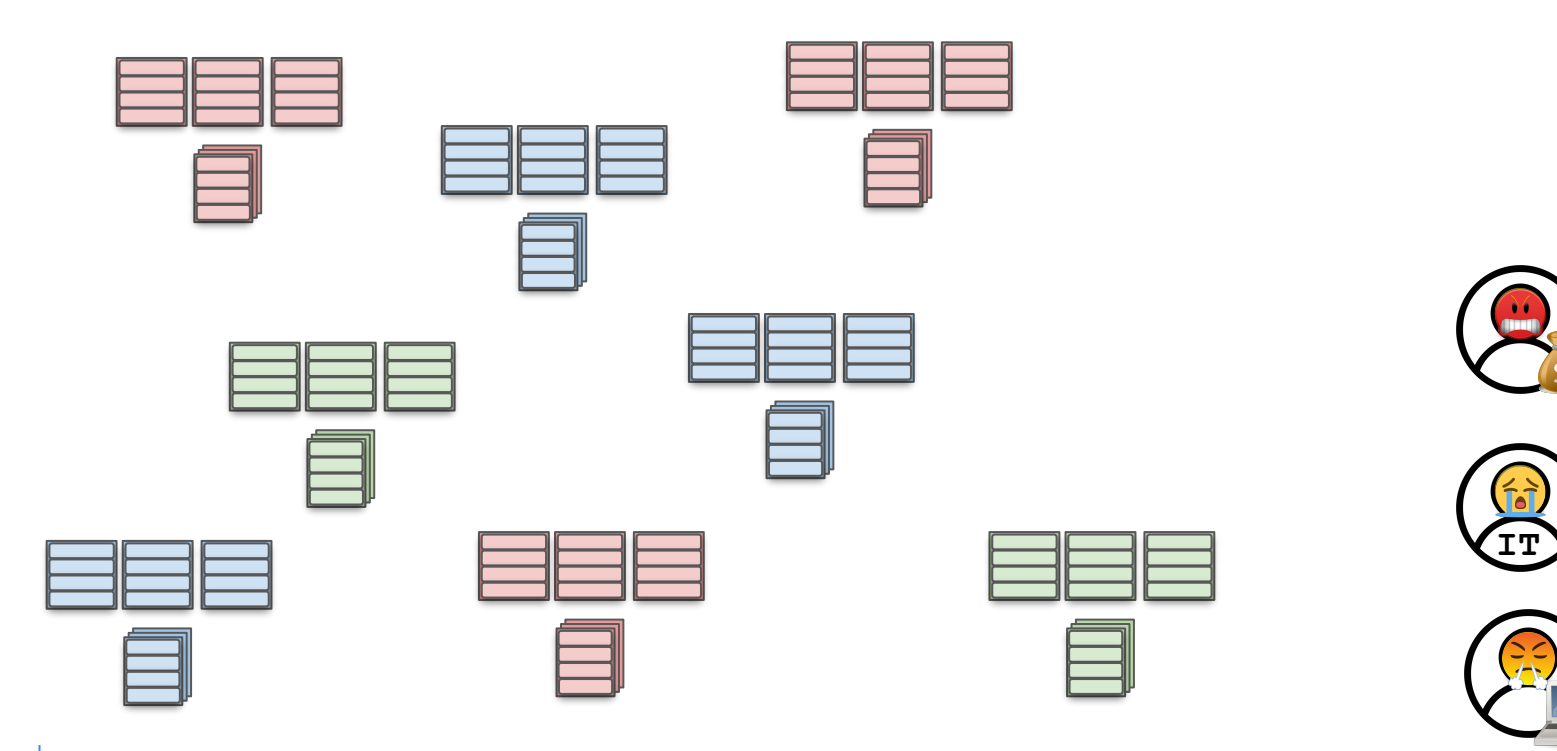

Contributor: Avishay Traeger

### Hypershift Brings Externally Managed Control-Planes

#### **Standalone OpenShift**

#### Control-Plane (CP) + Workers Control-Plane (CP)  $\blacksquare$  Workers

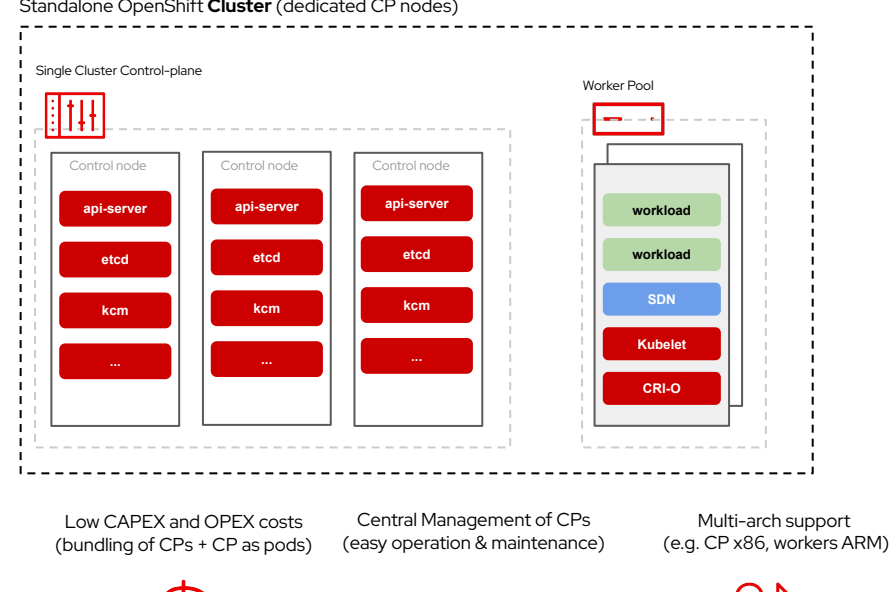

#### Standalone OpenShift **Cluster** (dedicated CP nodes)

**HyperShift**

#### Control-Plane (CP)

HyperShift **Clusters** (decoupled CP and workers) Management Cluster (Hosts Control Planes) Cluster 1 workers Cluster 1 Namespace Cluster 2 Namespace Cluster 3 Namespace (control-plane) (control-plane) (control-plane) **Worker worker** ासम िमा **STATE** 80 O 88 B Cluster 2 workers **api-server api-server api-server etcd etcd etcd Worker worker kcm kcm kcm** Cluster 3 workers **Worker worker**

Network & Trust segmentation

Mixed Iaas For CP and **Workers** 

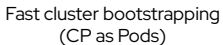

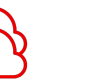

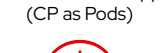

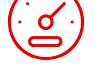

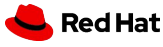

- -

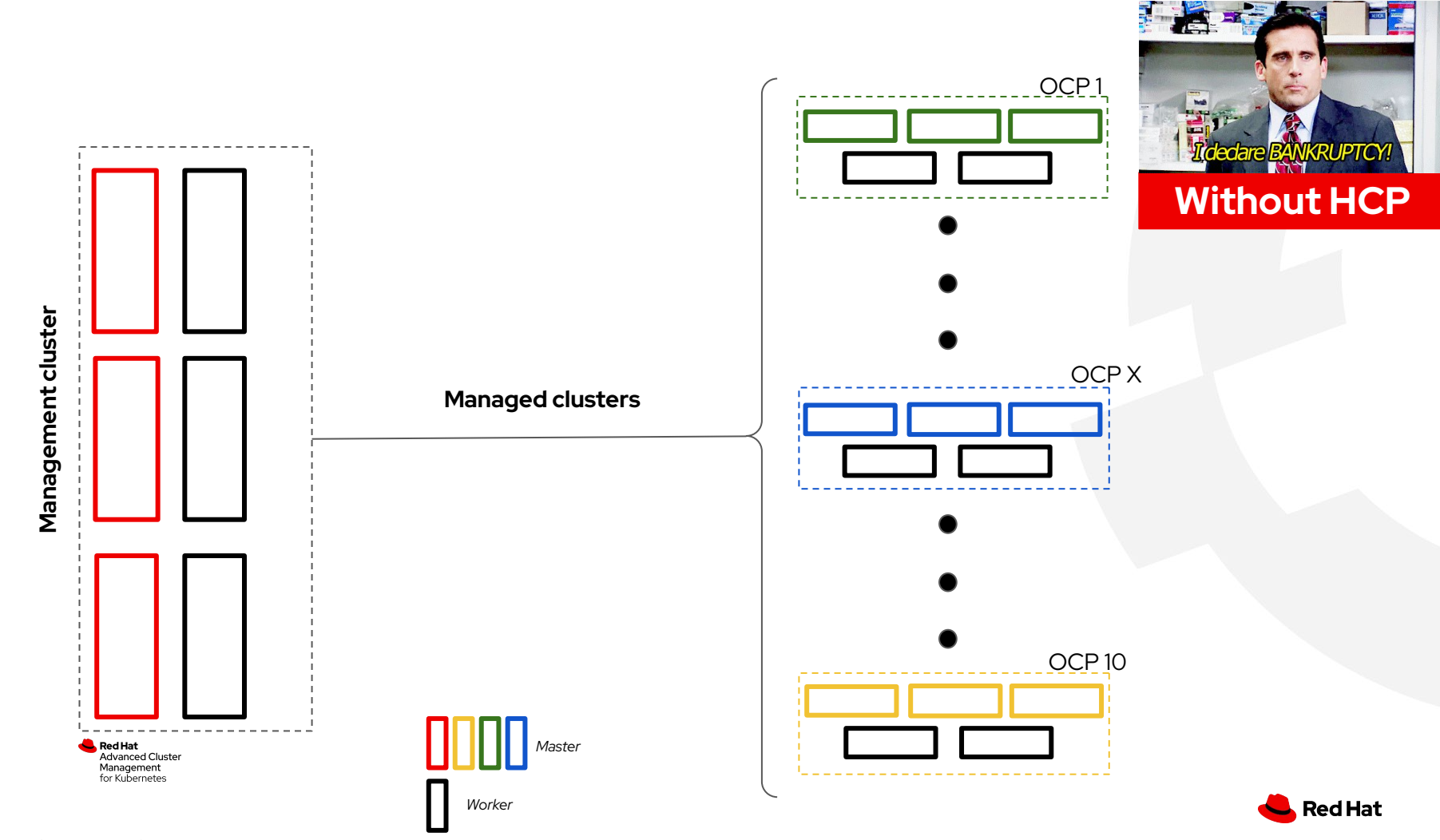

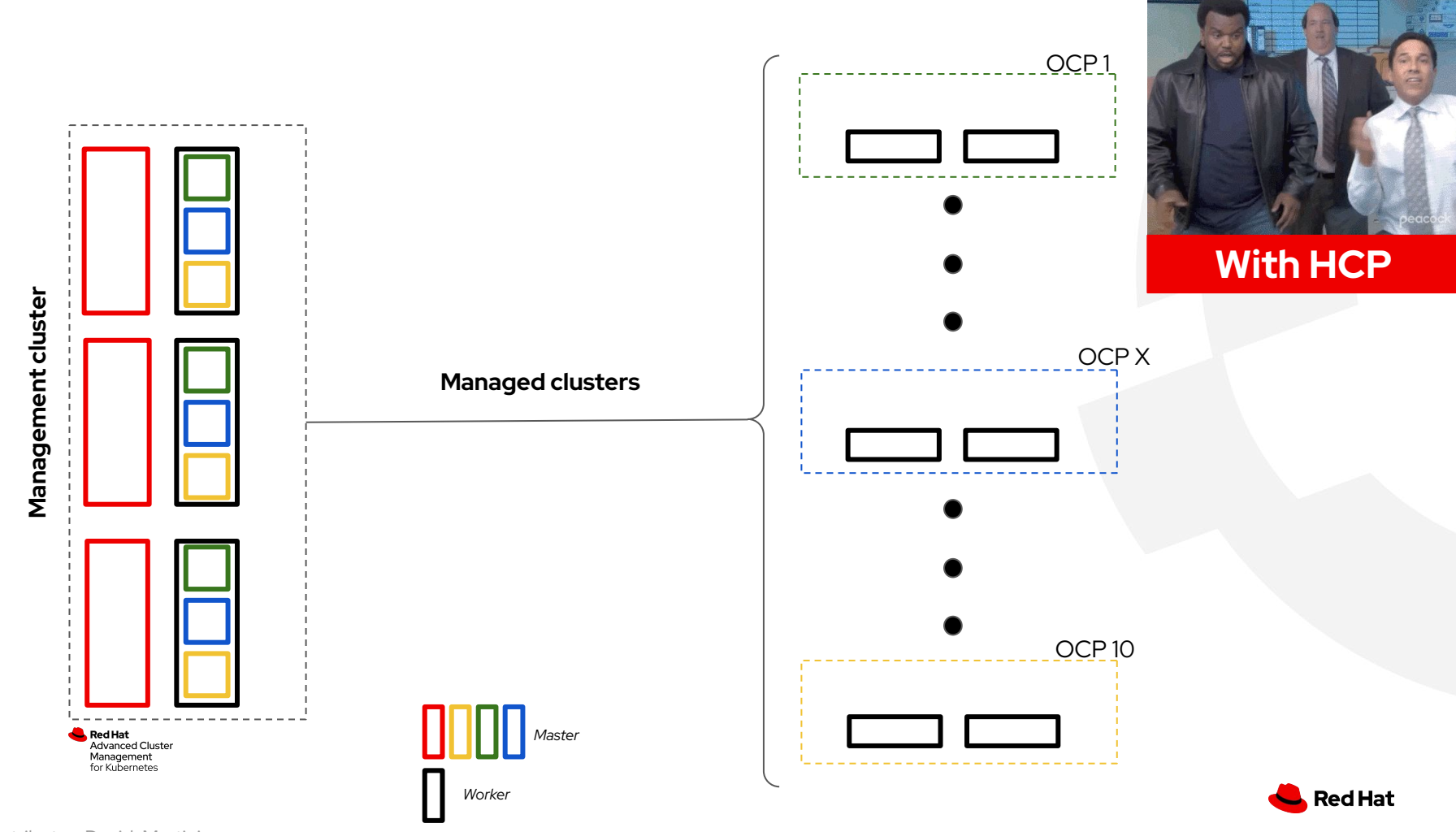

Contributor: David Martini

# Architecture Overview

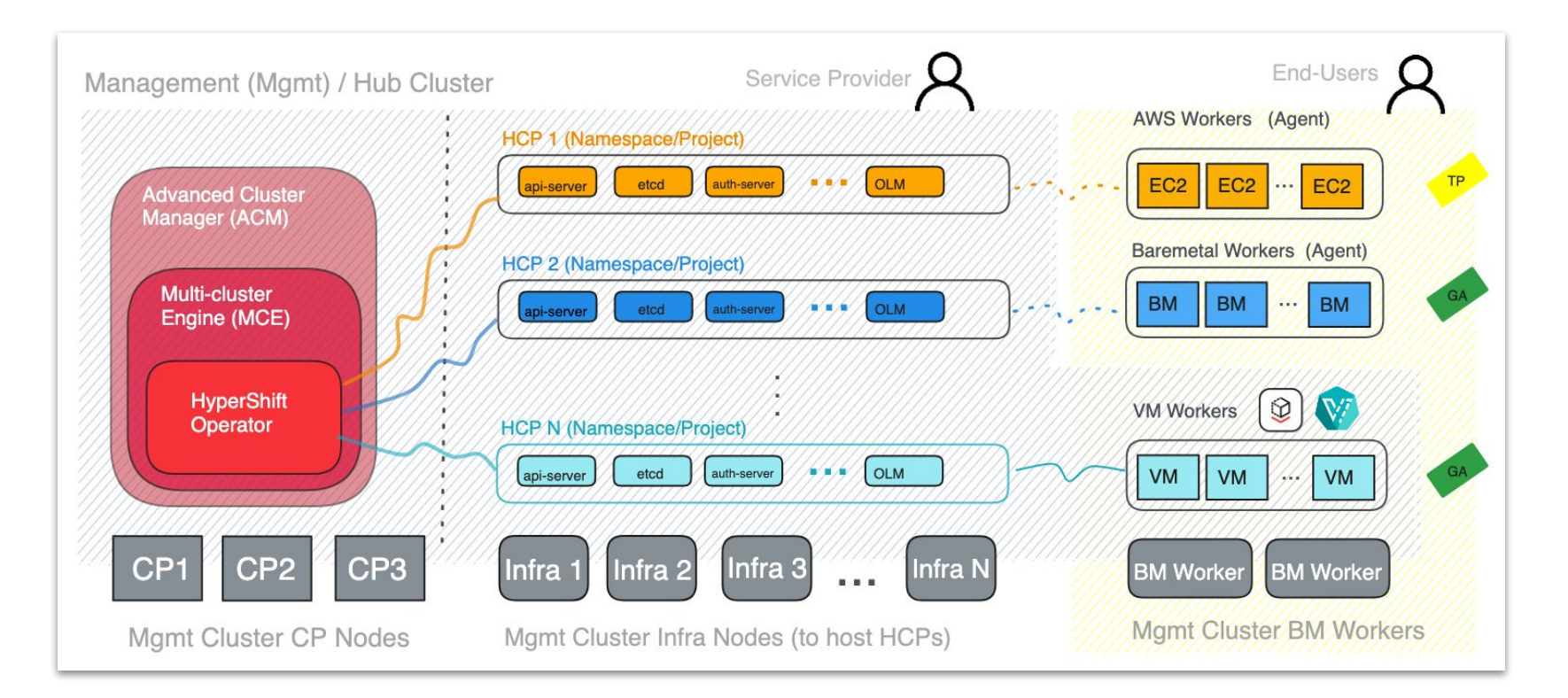

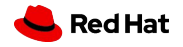

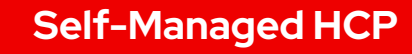

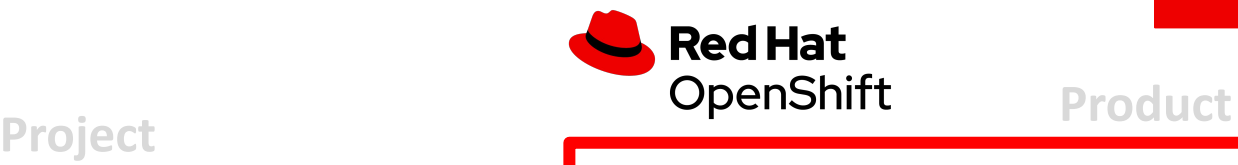

# Hypershift **Hosted Control Plane (HCP)**

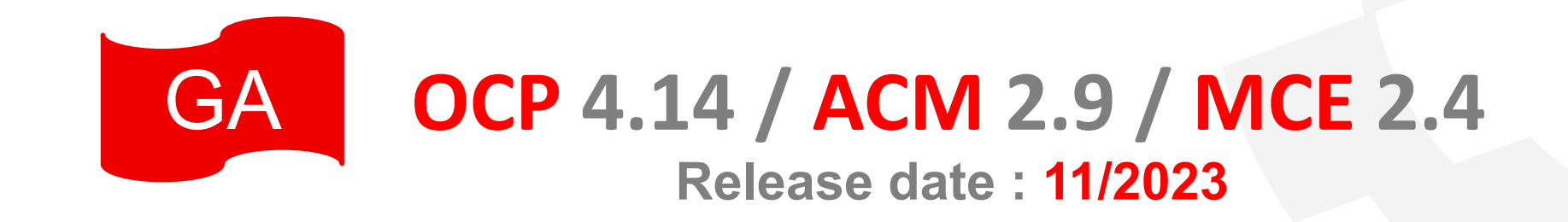

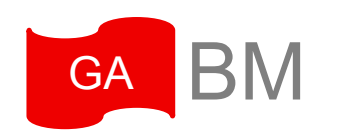

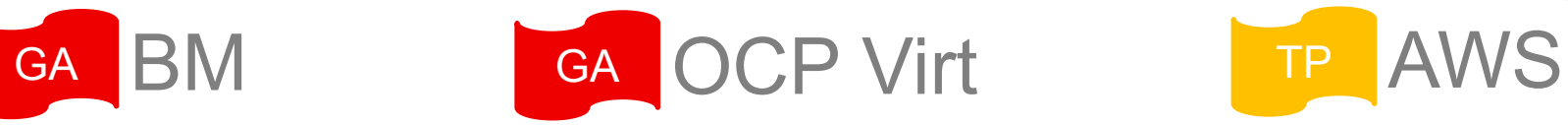

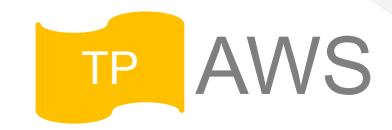

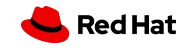

Contributor: David Martini

#### Intro to Hosted Control Planes

Standalone OpenShift Cluster

# CP = Min( x=physical limit of node , y=max pods, z=etcd object sizes, …)

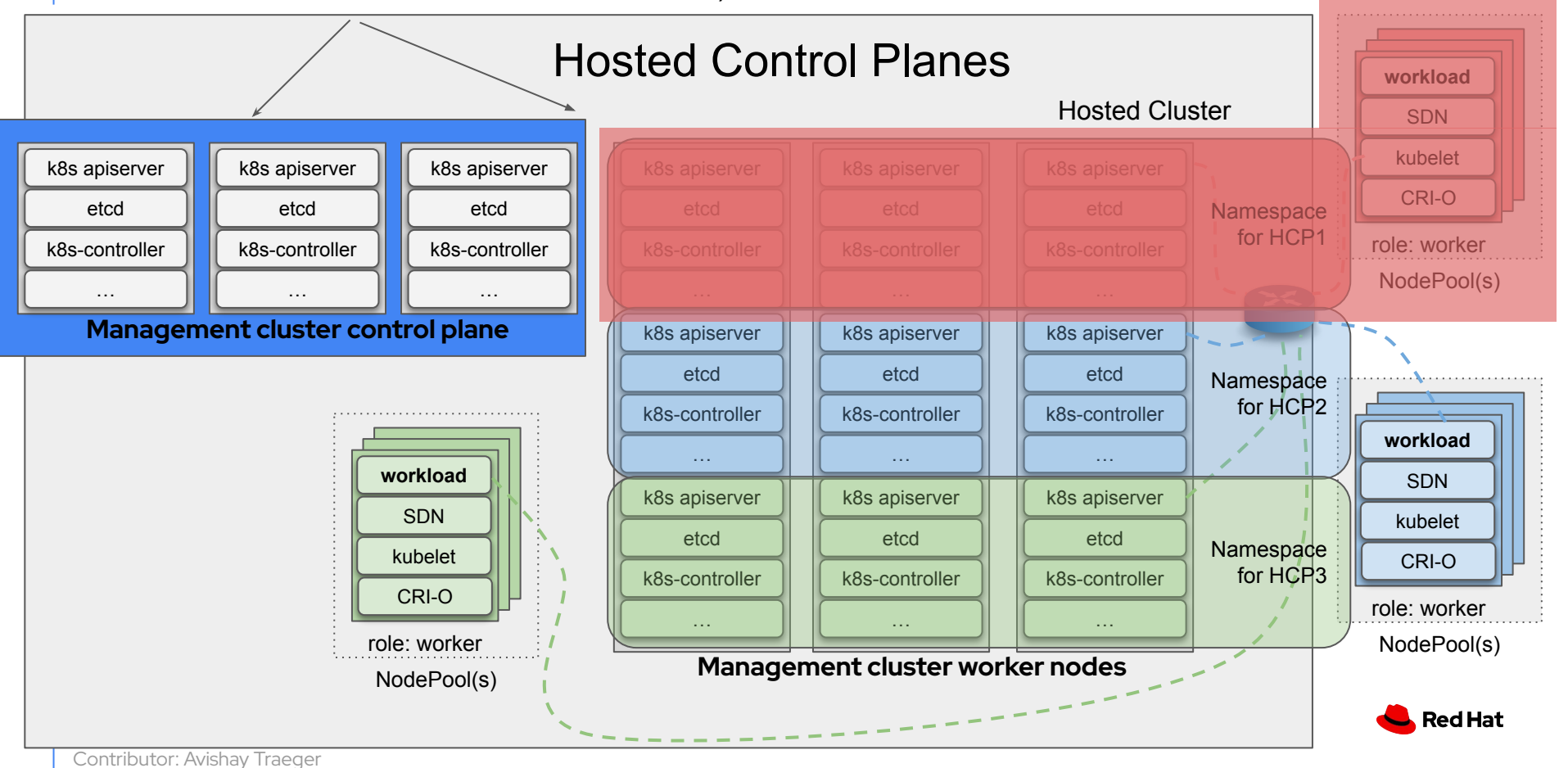

# Why HyperShift?

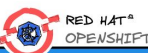

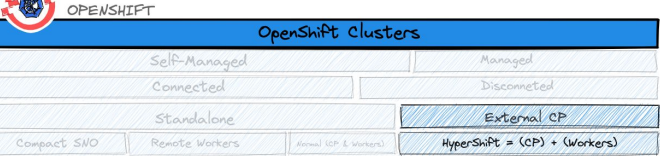

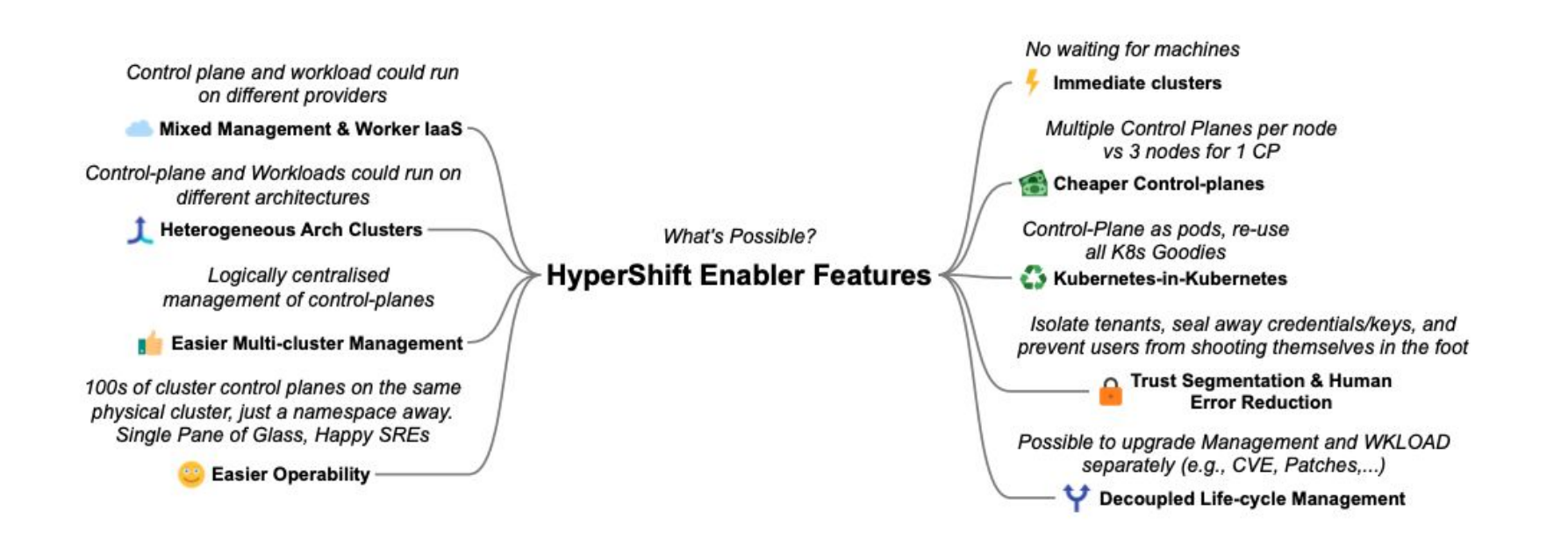

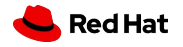

# Hosted Control Planes APIs ( Zoom-In to APIs)

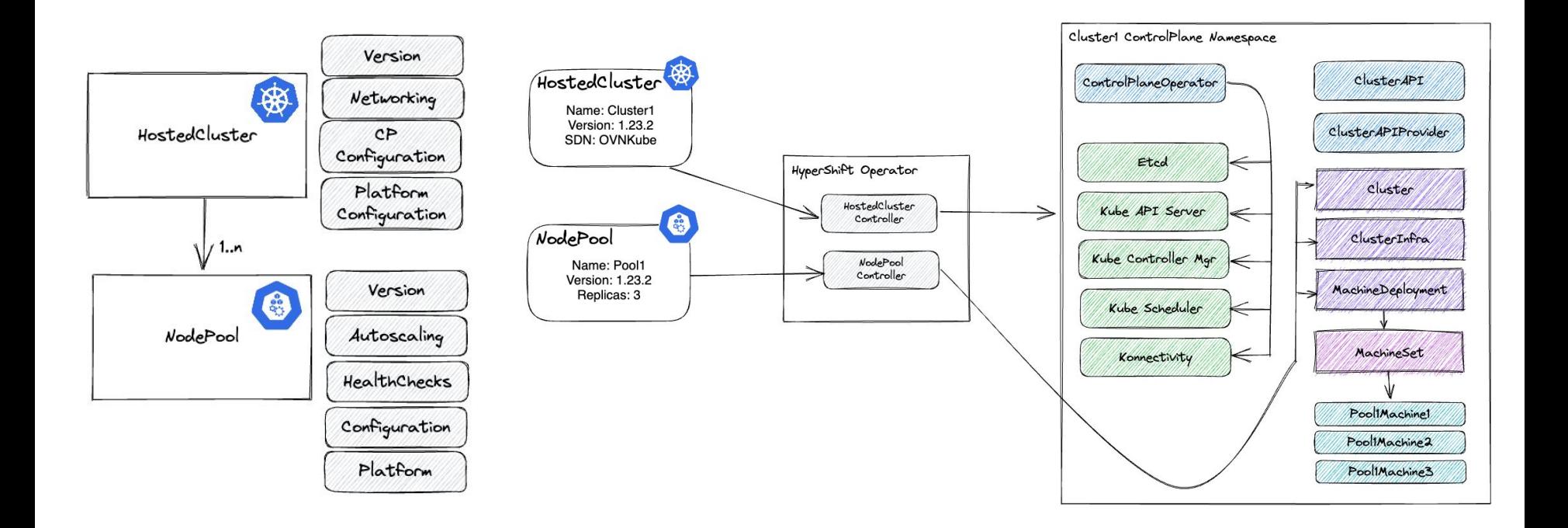

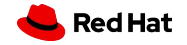

# Hosted Control Planes APIs ( Zoom-In to APIs)

Management Cluster Tenant Cluster Namespace ControlPlaneOperator **MCE** Cluster API User etcd HyperShift Operator Cluster API Provider  $\left\langle \!\!\!{\,\otimes}\right\rangle$ Hosted Cluster api-server OVN Control Plane kuecontrollermgr HostedCluster Platform Version Networking) Controller NodePool Automated  $\left\langle \frac{\partial}{\partial x}\right\rangle$ Controller Workflow  $f_{\text{API}}$ Cluster Cluster Infra NodePool MachineDeployment MachineDeployment Platform Healthchecks Replicas Versio Machine 2 Machine 1

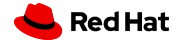

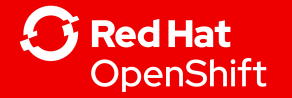

# HCP is Available via ACM (MCE)

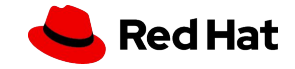

ACM VS. MCE

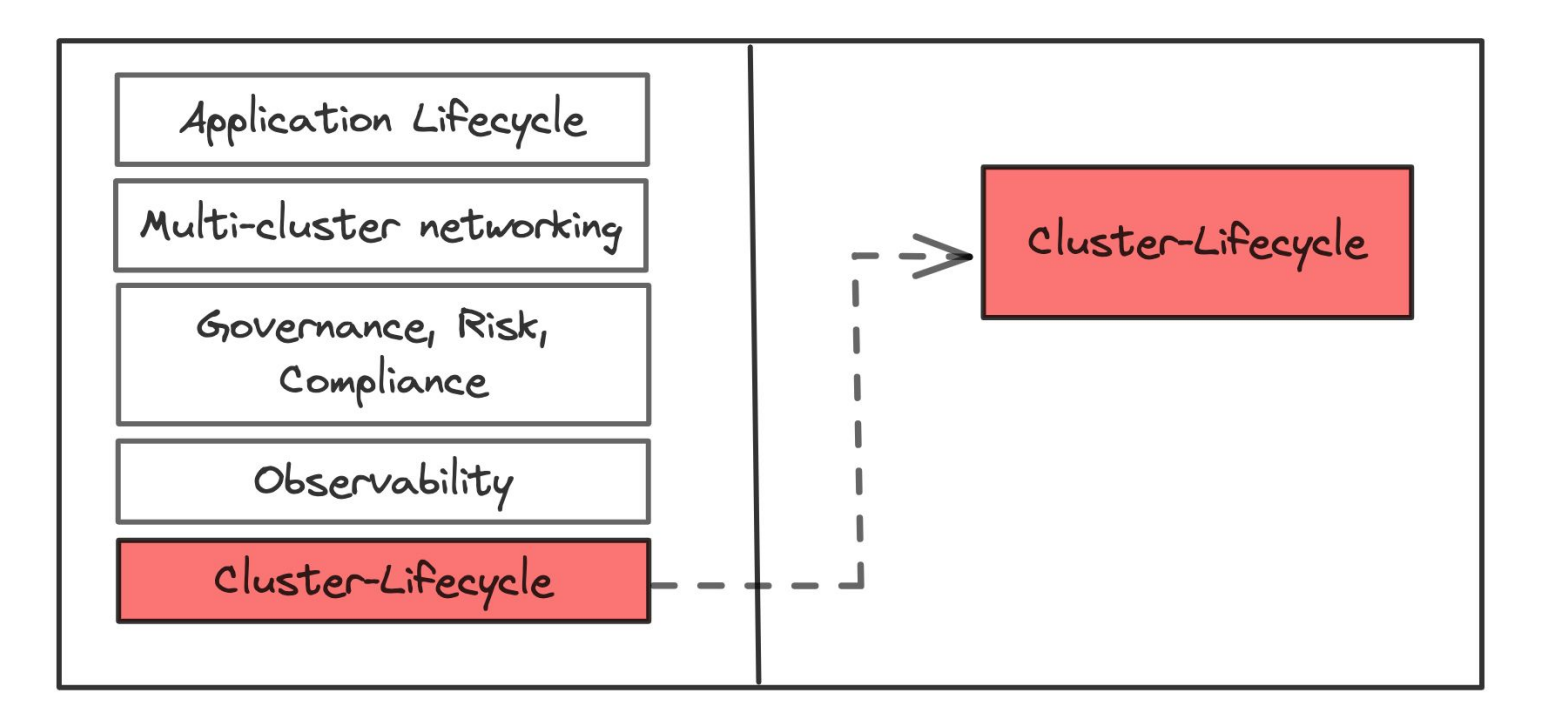

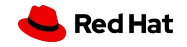

## OpenShift/MCE

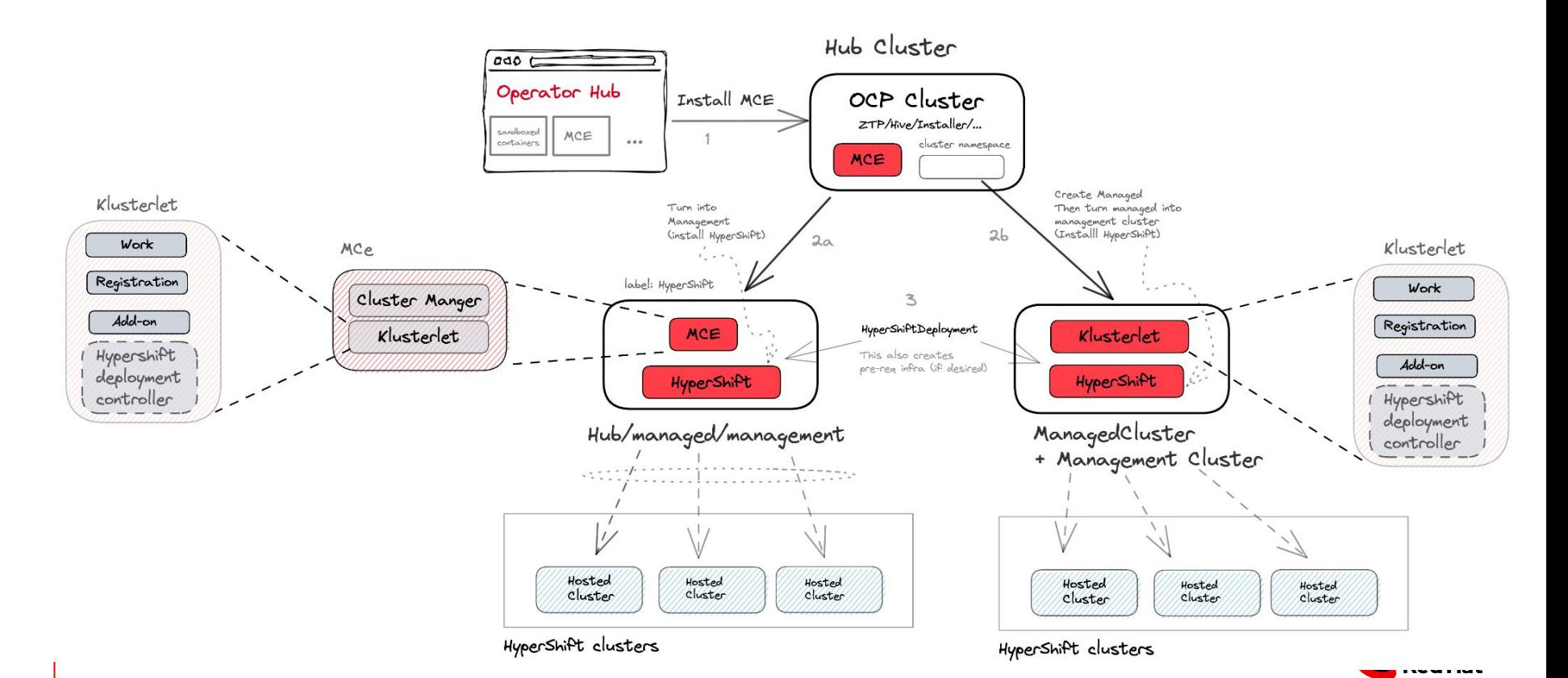

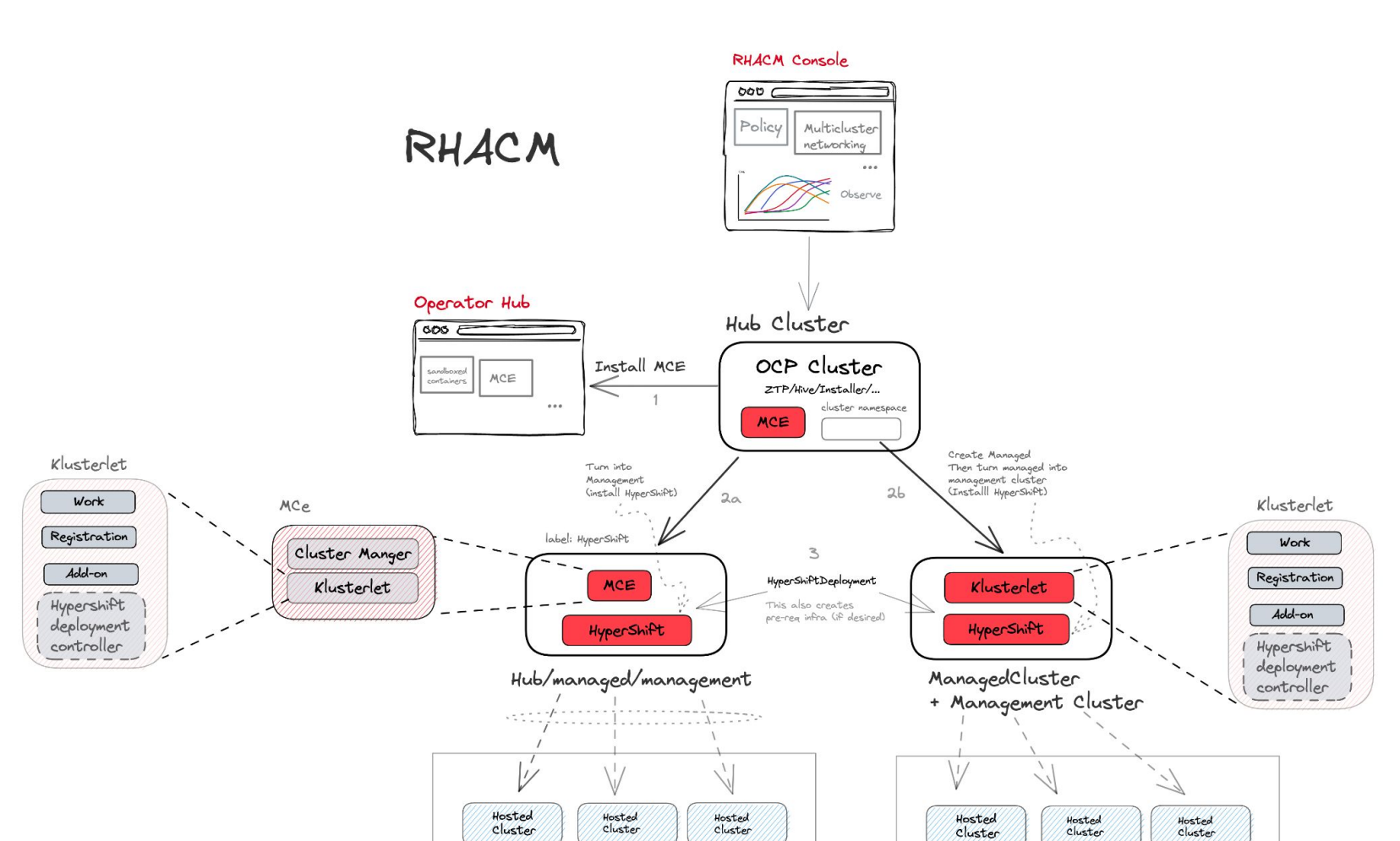

HyperShift clusters

HyperShift clusters

**Red Hat** 

**Bare Metal provider** is a GA **provider** for **HCP** and use existing method based on **Assisted Installer Service** included in ACM

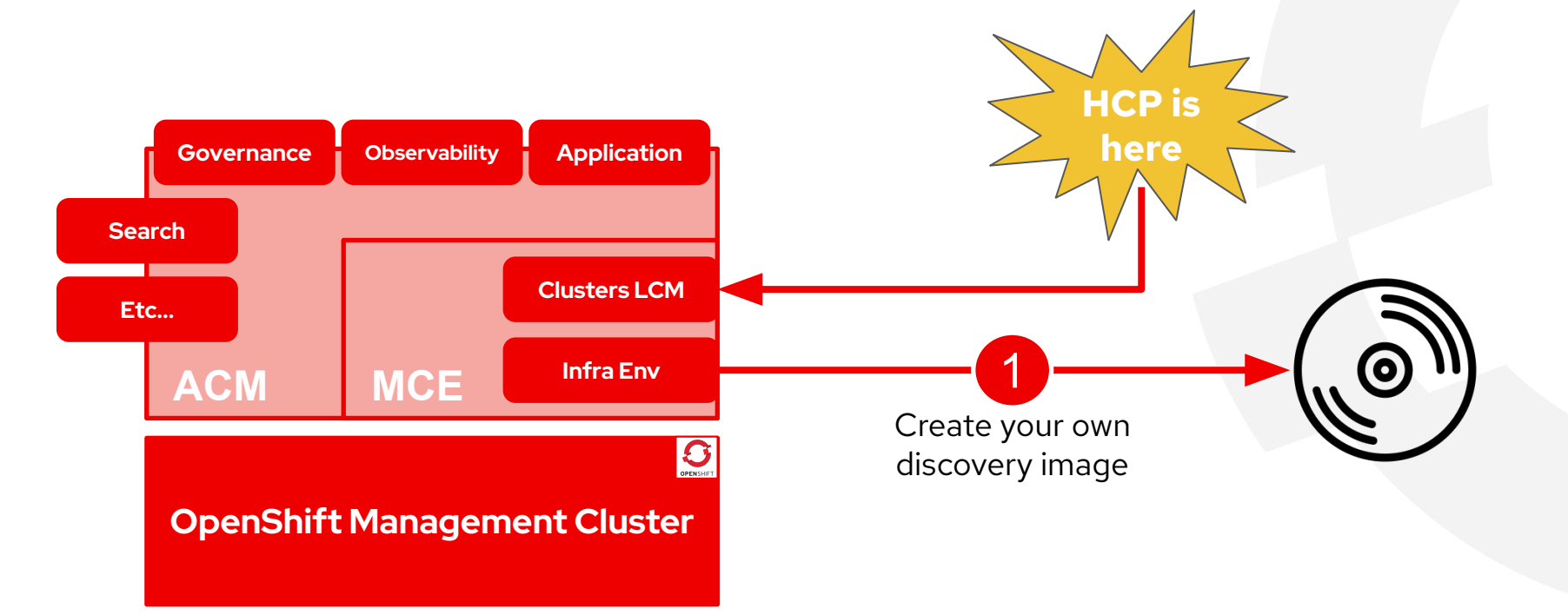

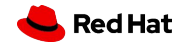

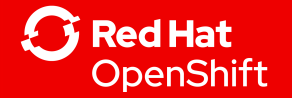

# The OpenShift Virtualization Provider

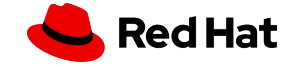

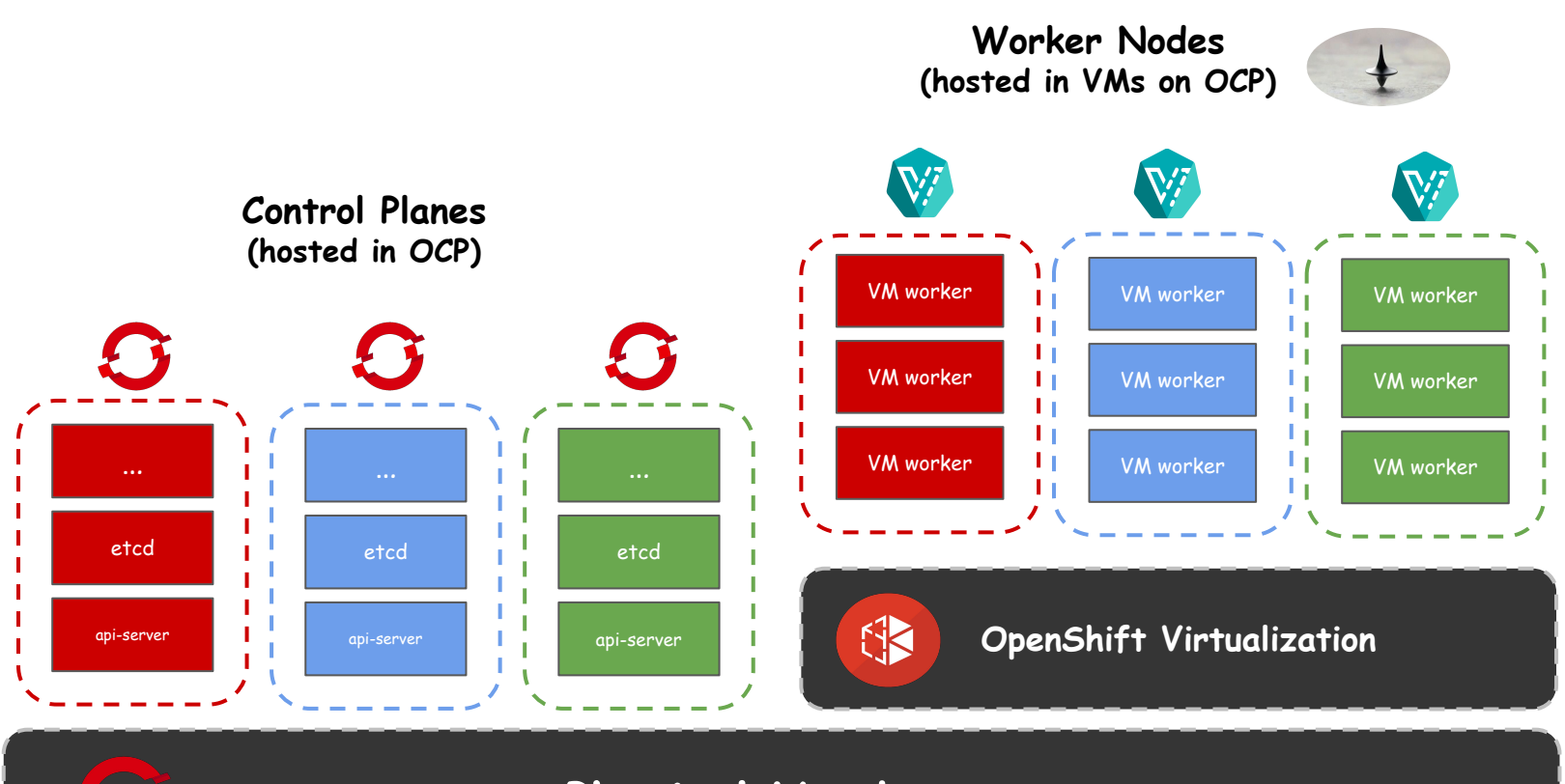

**Physical Hardware**

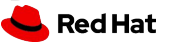

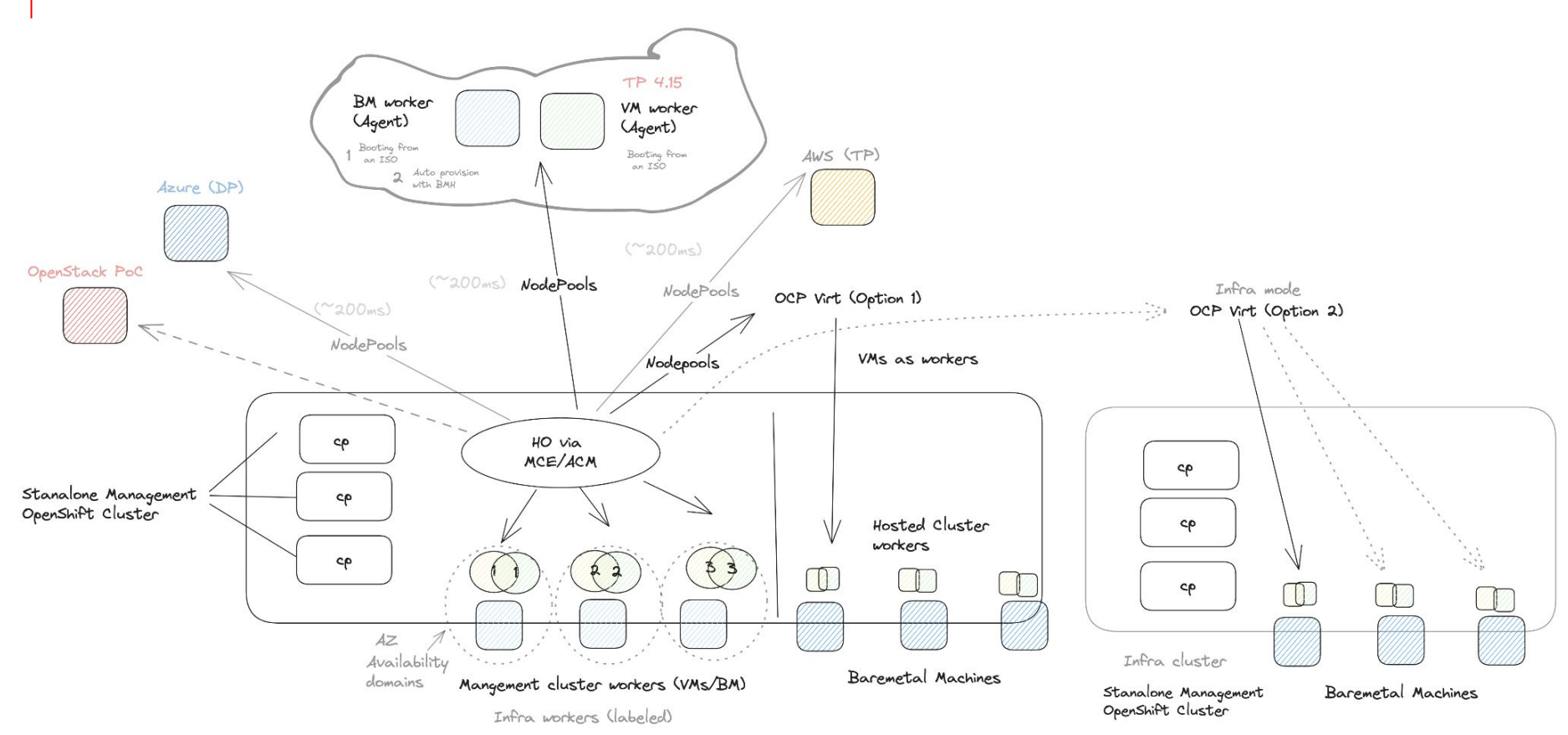

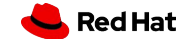

## **High Availability**

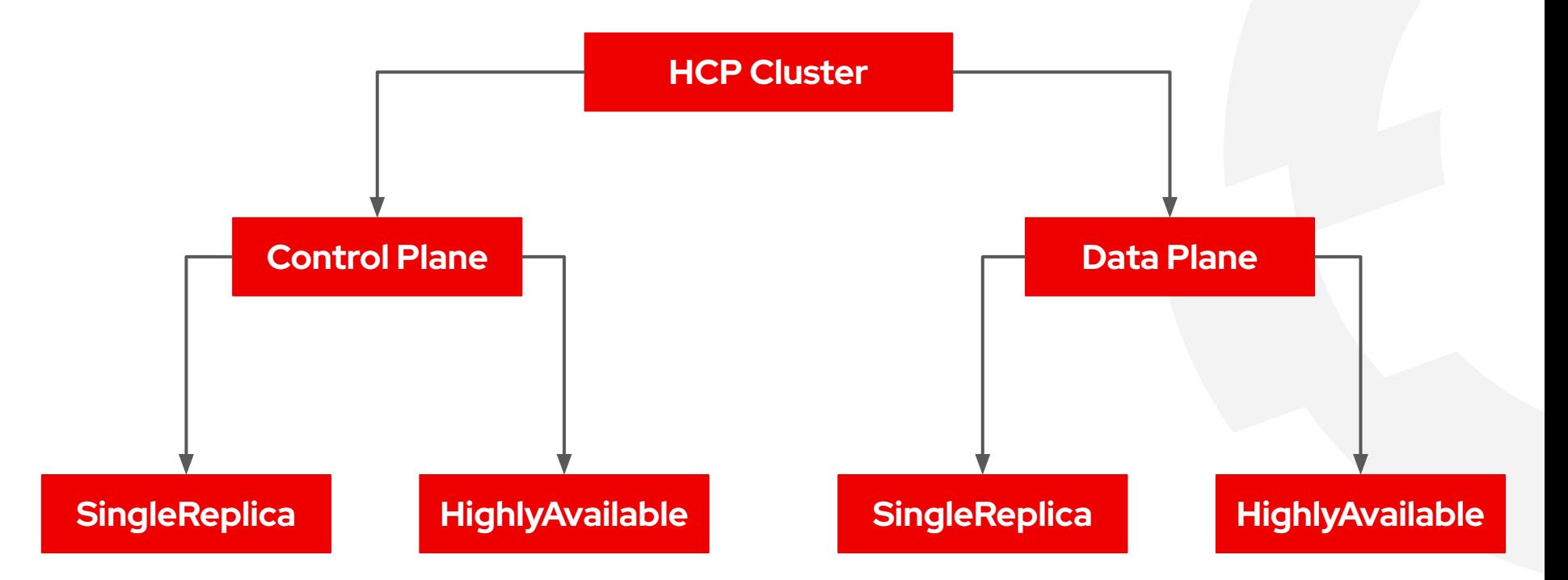

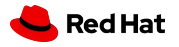

**Via ACM WebUI** 

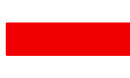

#### **Hosted**

Run an OpenShift cluster where the control plane is decoupled from the data plane, and is treated like a multi-tenant workload on a hosting service cluster. The data plane is on a separate network domain that allows segmentation between management and workload traffic.

- Reduces costs by efficiently reusing an OpenShift cluster to host multiple control planes.
- ✔ Quickly provisions clusters.

#### **Dedicated CLI**

#### hcp - Hosted Control Plane Command Line Interface (CLI)

With the Hosted Control Plane command line interface, you can create and manage OpenShift hosted clusters.

- Download hcp CLI for Linux for x86\_64 E
- Download hcp CLI for Mac for x86\_64 &
- · Download hcp CLI for Windows for x86\_64 &
- Download hcp CLI for Linux for ARM 64 &
- . Download hcp CLI for Mac for ARM 64 &
- . Download hcp CLI for Linux for IBM Power
- Download hcp CLI for Linux for IBM Power, little endian &
- Download hcp CLI for Linux for IBM Z Z\*

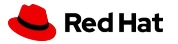

**export CLUSTER\_NAME=hcp01 export PULL\_SECRET="./pull-secret" export SSH\_KEY="./dm\_key.pub" export MEM="8Gi" export CPU="4" export WORKER\_COUNT="3" export BASE\_DOMAIN=drkspace.fr export CP\_DEPLOYMENT\_MODE="SingleReplica" export INFRA\_DEPLOYMENT\_MODE="SingleReplica"**

**hcp create cluster kubevirt \ --name \$CLUSTER\_NAME \ --release-image \$RELEASE\_IMAGE \ --node-pool-replicas \$WORKER\_COUNT \ --pull-secret \$PULL\_SECRET \ --ssh-key \$SSH\_KEY \ --memory \$MEM \ --cores \$CPU \ --control-plane-availability-policy \$CP\_DEPLOYMENT\_MODE \ --infra-availability-policy \$INFRA\_DEPLOYMENT\_MODE**

#### *Variables definition Cluster creation*

<https://github.com/davmartini/redhat-techs/tree/main/openshift/hcp>

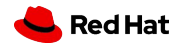

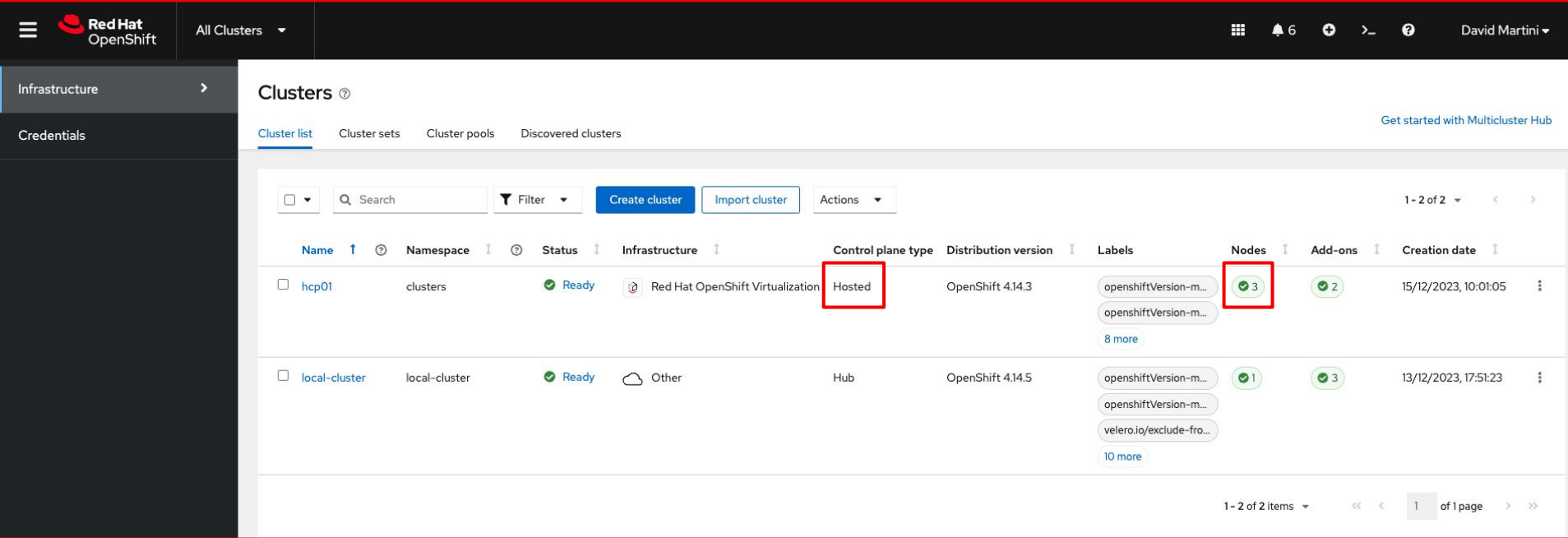

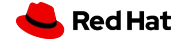

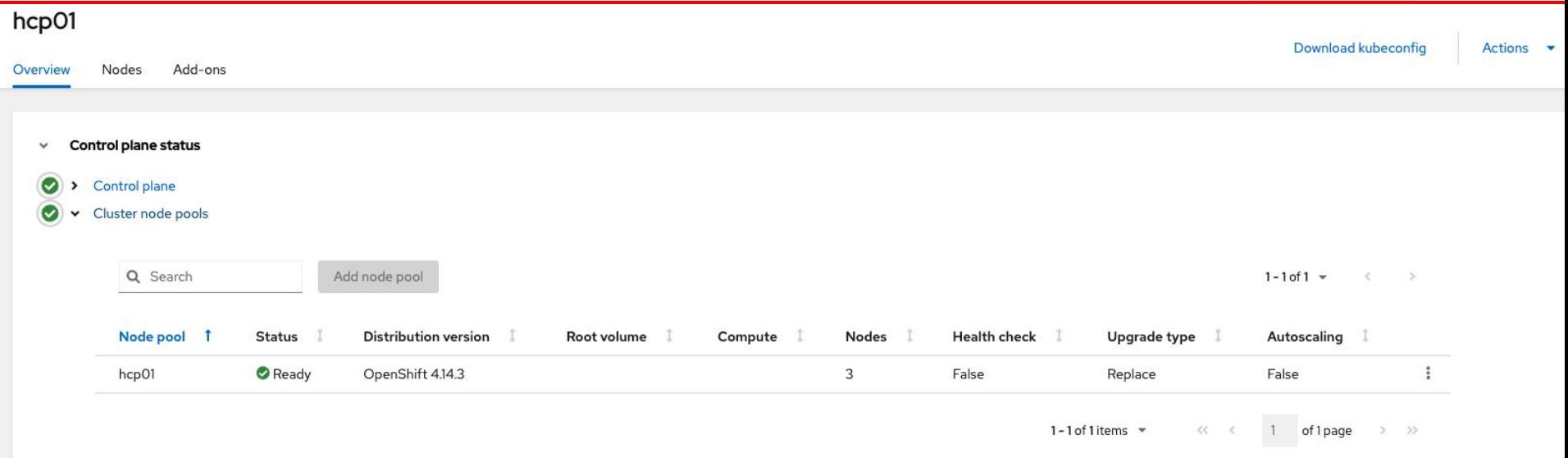

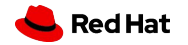

## **HCP cluster on Management Cluster**

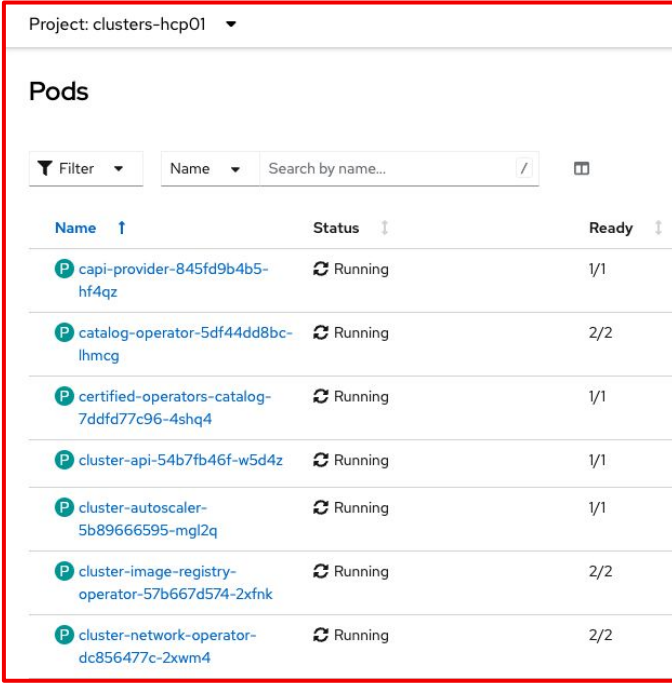

#### *Control Plane Pods Data Plane VMs*

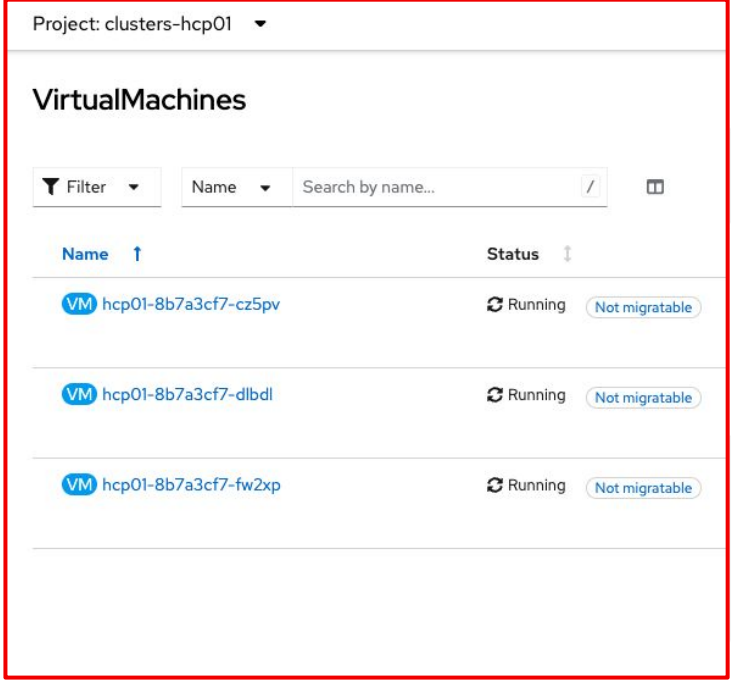

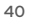

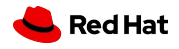

## **Scale UP / Scale DOWN Extend existing NodePool**

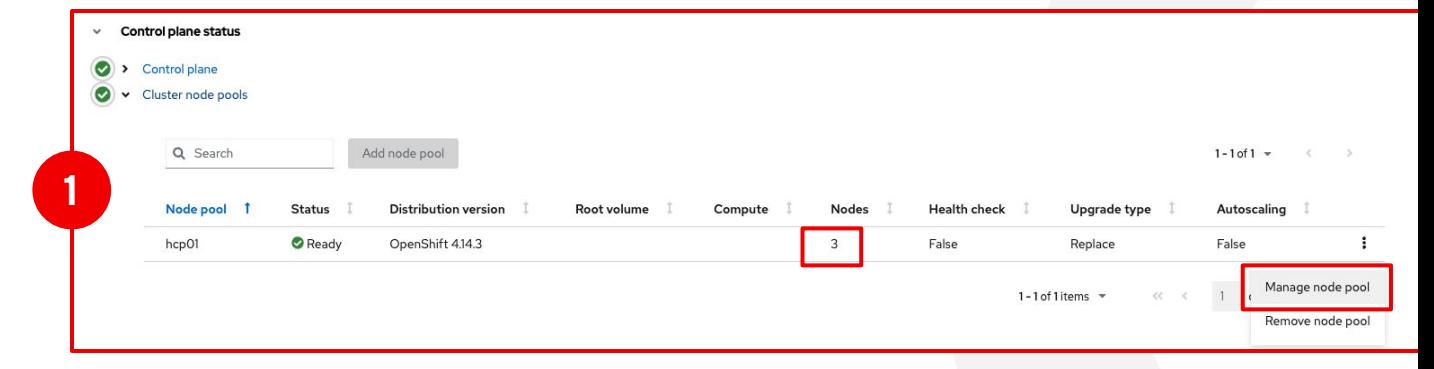

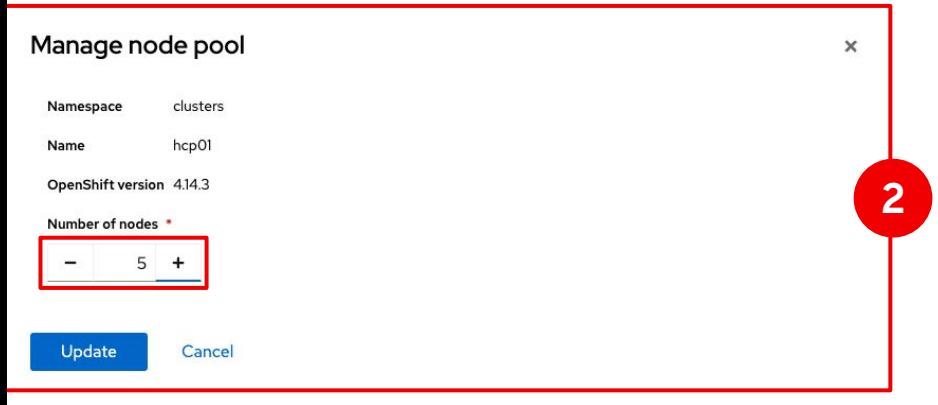

**Red Hat** 

## **Scale UP / Scale DOWN Create new NodePool**

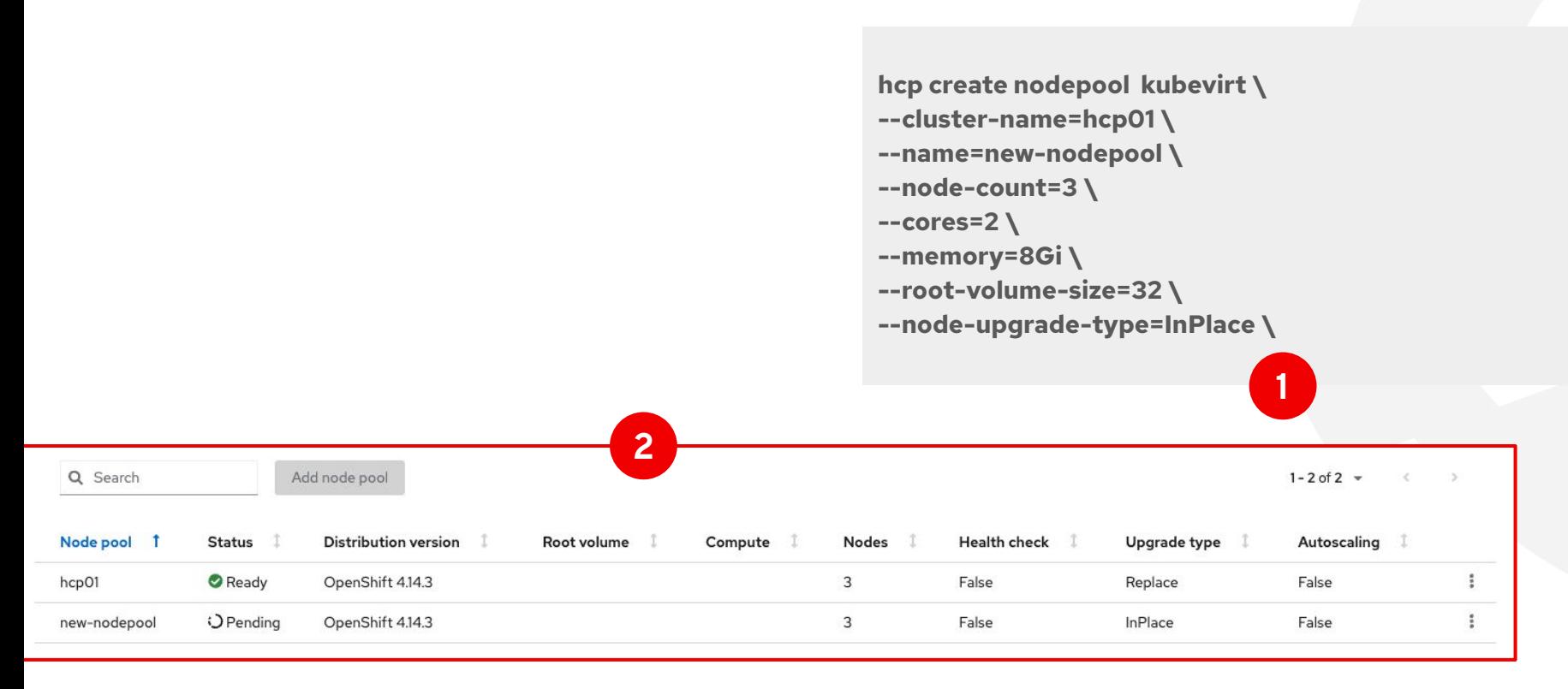

## **HCP Upgrade - General aspects**

 **Control plane and Data plane upgrades are decoupled**

 **Each Node Pools can be upgraded separately**

 **Different versions can be works in parallel following [Version Skew Policy](https://kubernetes.io/releases/version-skew-policy/)**

Capture

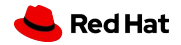

## **HCP Upgrade - Methods**

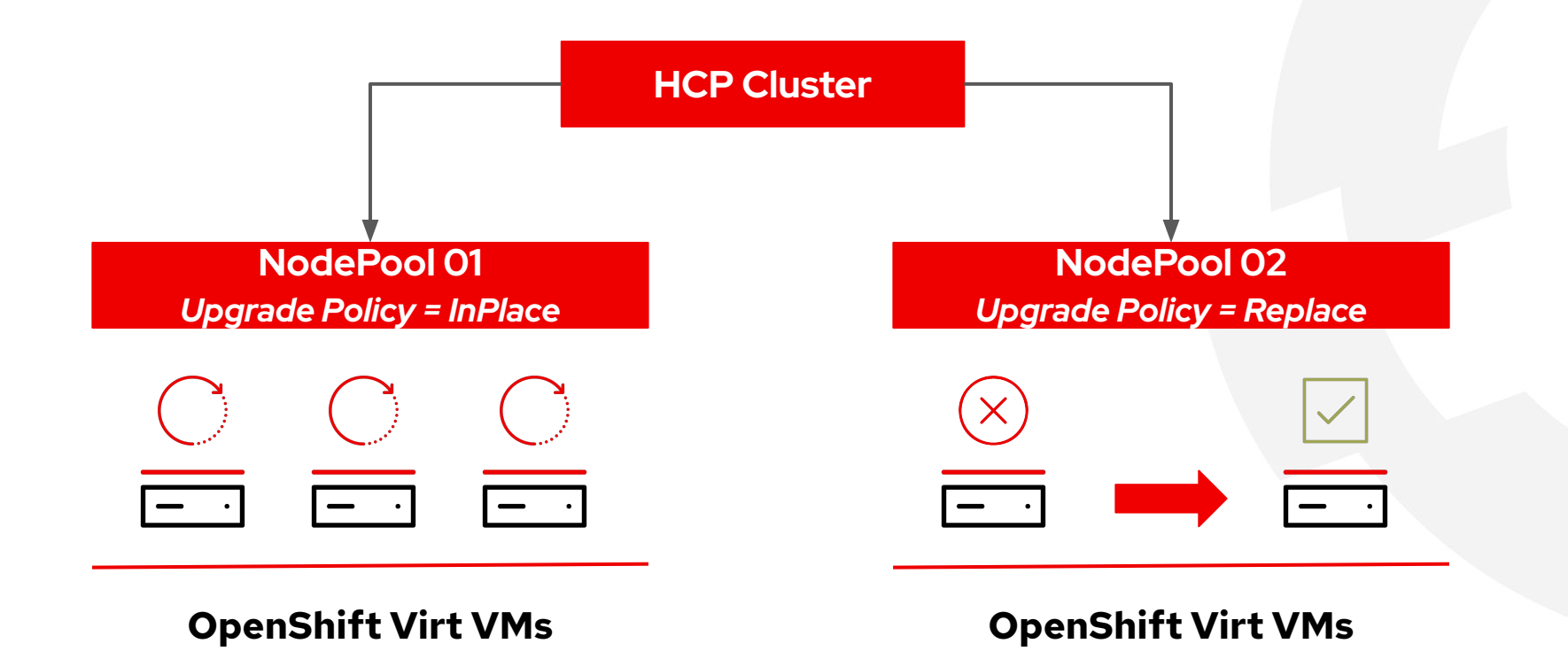

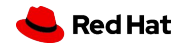

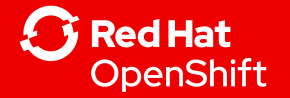

# Failure Modes & DR

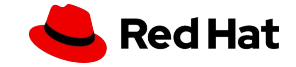

### Failure Scenarios

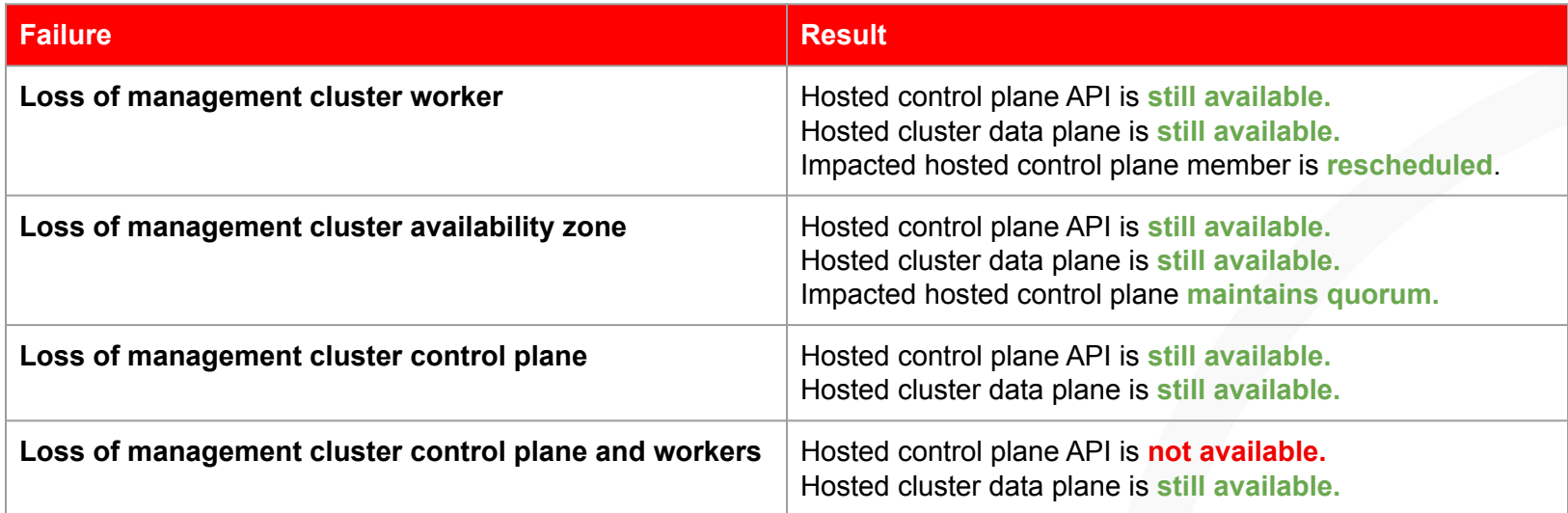

See a live [demo](https://www.youtube.com/watch?v=z_5VB8vdPO0) of these situations!

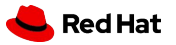

## Disaster Recovery & Migration of Control Planes

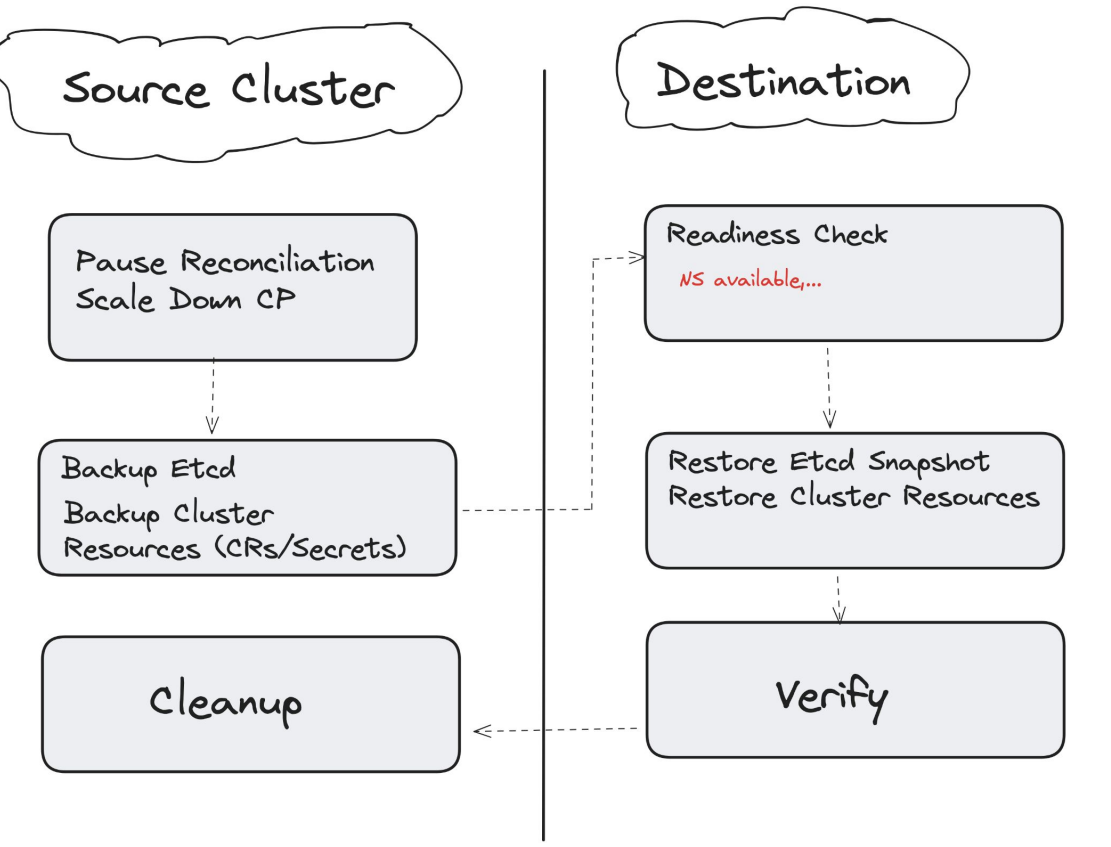

[Backup, restore, and disaster](https://docs.openshift.com/container-platform/4.14/hosted_control_planes/hcp-backup-restore-dr.html) [recovery for hosted control](https://docs.openshift.com/container-platform/4.14/hosted_control_planes/hcp-backup-restore-dr.html) [planes](https://docs.openshift.com/container-platform/4.14/hosted_control_planes/hcp-backup-restore-dr.html)

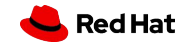

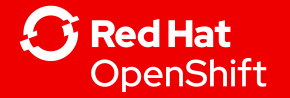

# Performance & Sizing

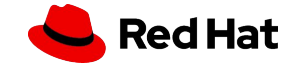

## Static Sizing (Request-Based)

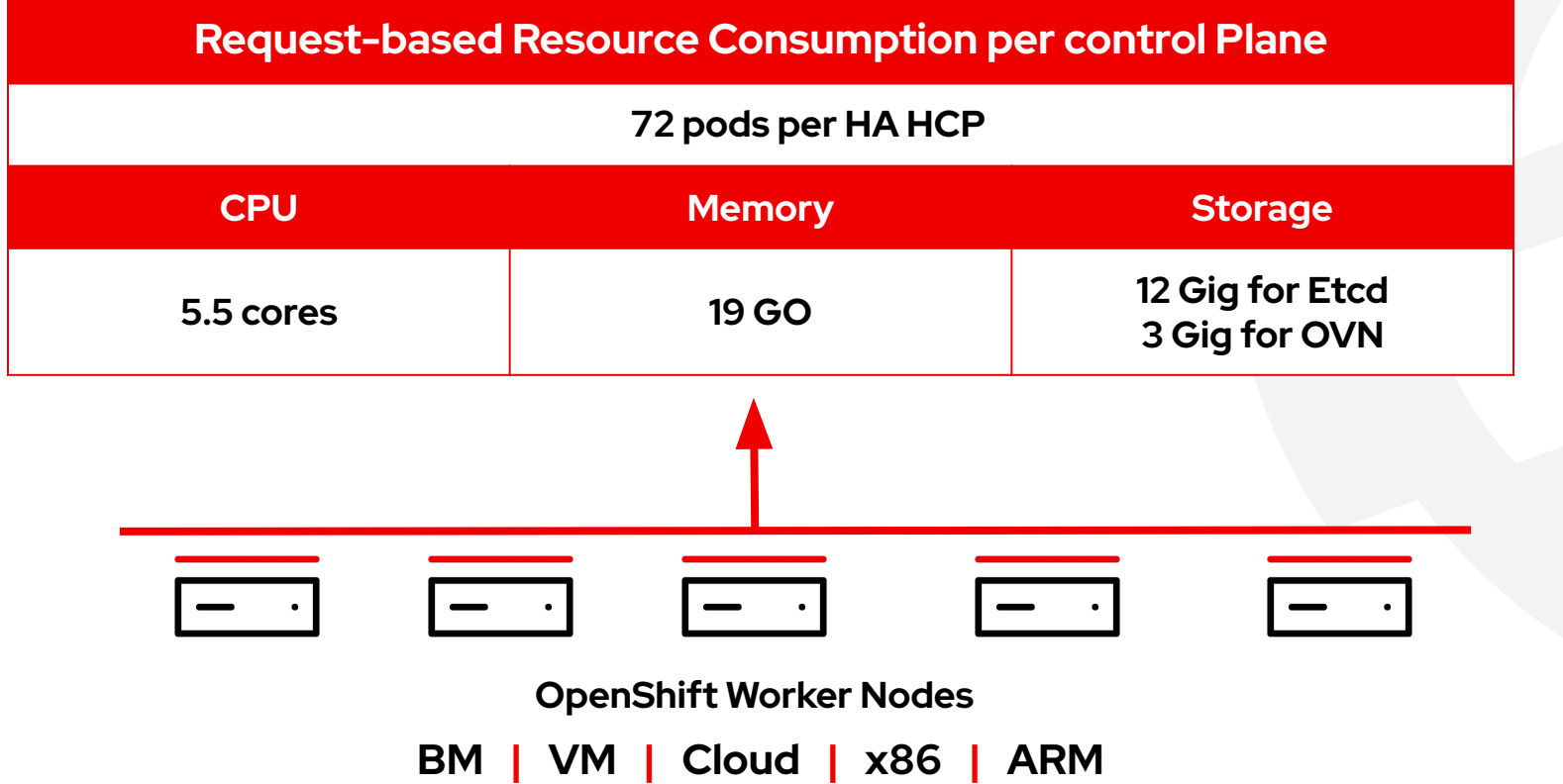

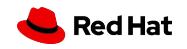

## Dynamic Sizing (Load-Based)

#### 49.70

confinitity: hyperabiliterial ogrand och also gill i main's \$1. Happen MATP in annet subsidiation

Australia and well that and felicies and basic included in This (ar the namely the DIR) on the author same (120 ics and immediate culture of stude six two sections emissive \$800. of the reason of puls City EUM issued milled attist: 11800

**Lucial** Research

Hose, flat the fullming query is an attaining chaire in estimate year DVI. Detailed by C (1221) 75 and 7 February 9 Auto - Canada Hotel, 1994 . Health President State State State ter the entireled Mr. role (Mr) ( **HAAA** 

production control (Note of the production of the Detroit). Associated the result in the result of the

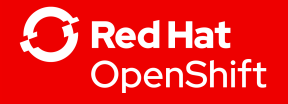

# Demo

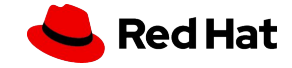

## Show me how it works…

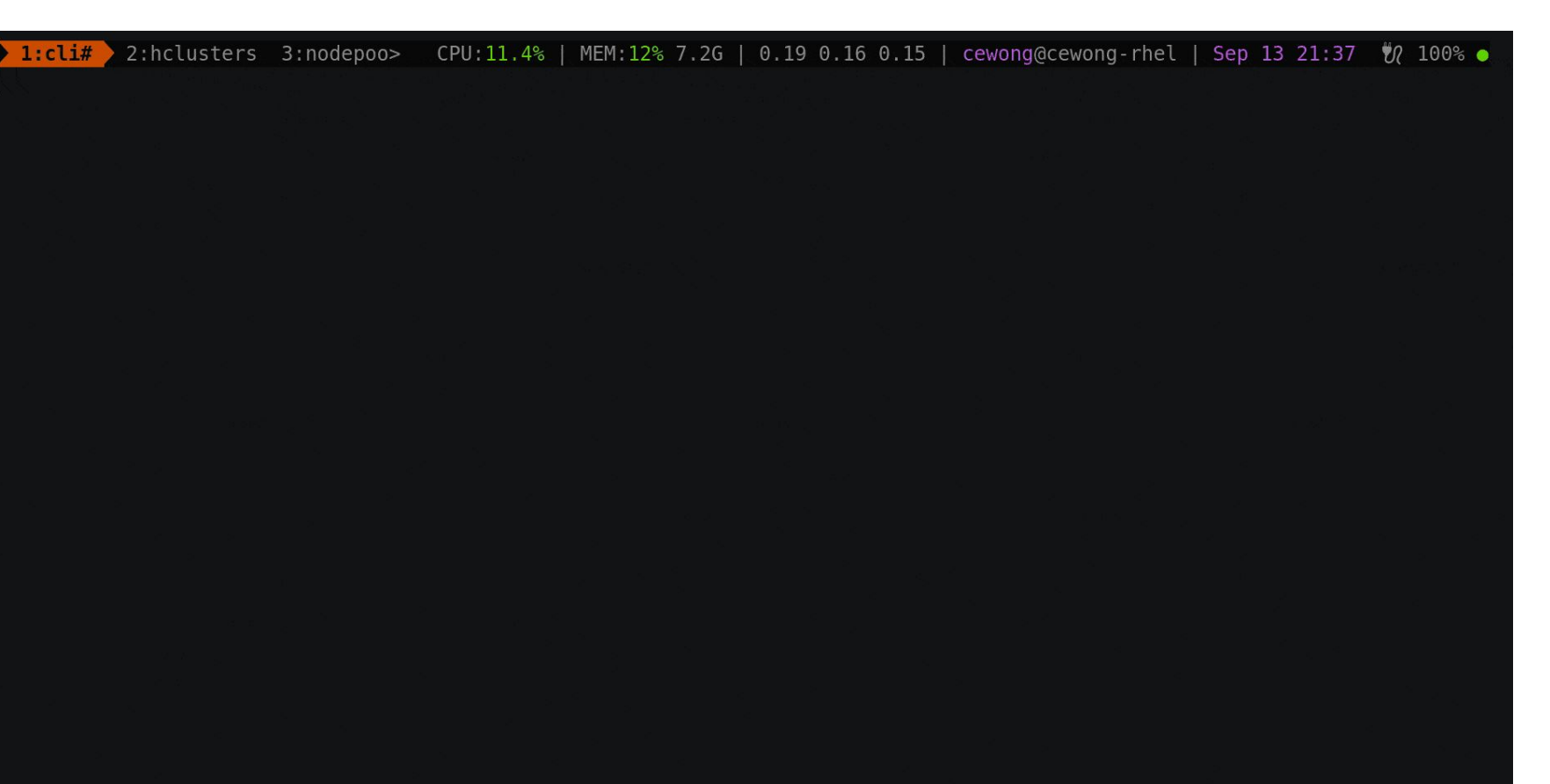